INNODISK<sup>®</sup><br>Beyond your imagination<br>InnoDisk FiD 2.5" SATA20000-R for SLC Solution

# *InnoDisk FiD 2.5" SATA20000-R*

**SLC Solution**

**Datasheet**

**Rev 1.0**

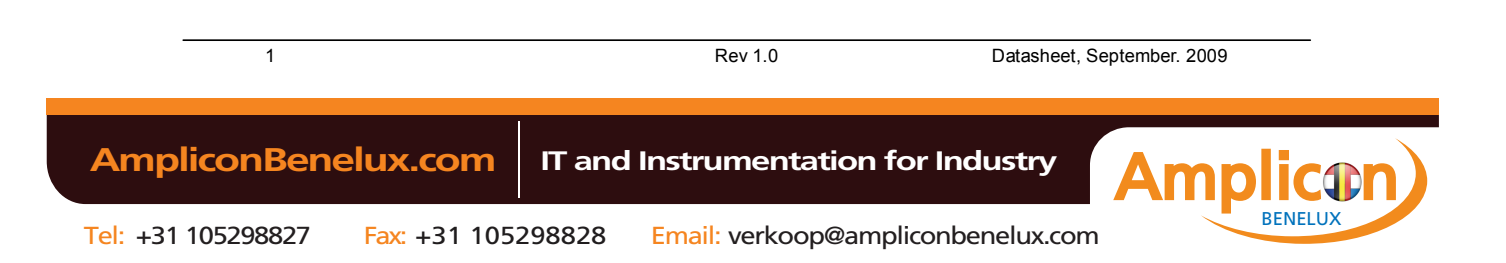

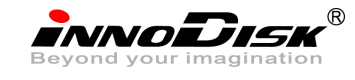

## **Table of contents**

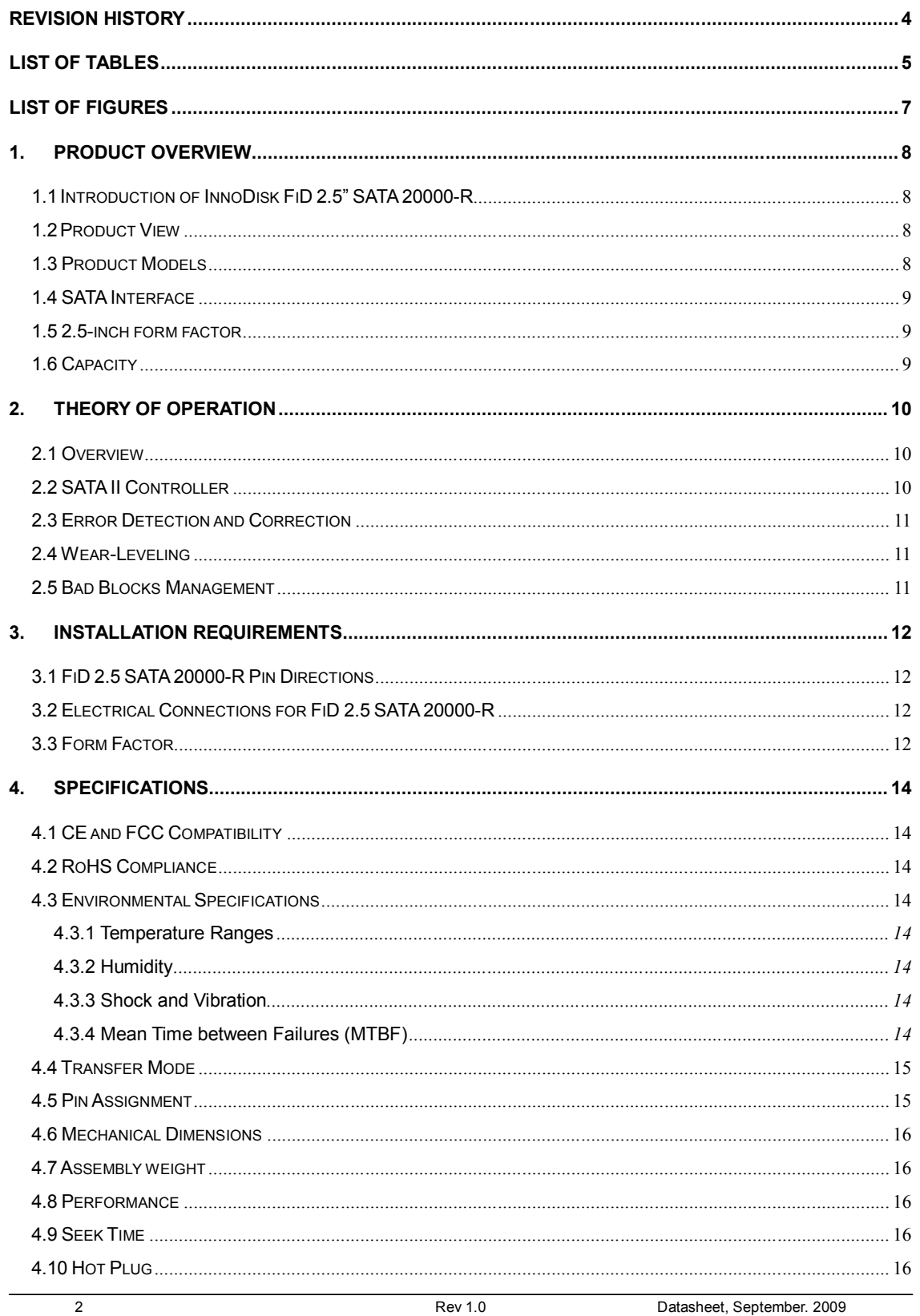

 $\overline{2}$ 

**AmpliconBenelux.com** IT and Instrumentation for Industry

**icor**  $\bullet$ **BENELUX** 

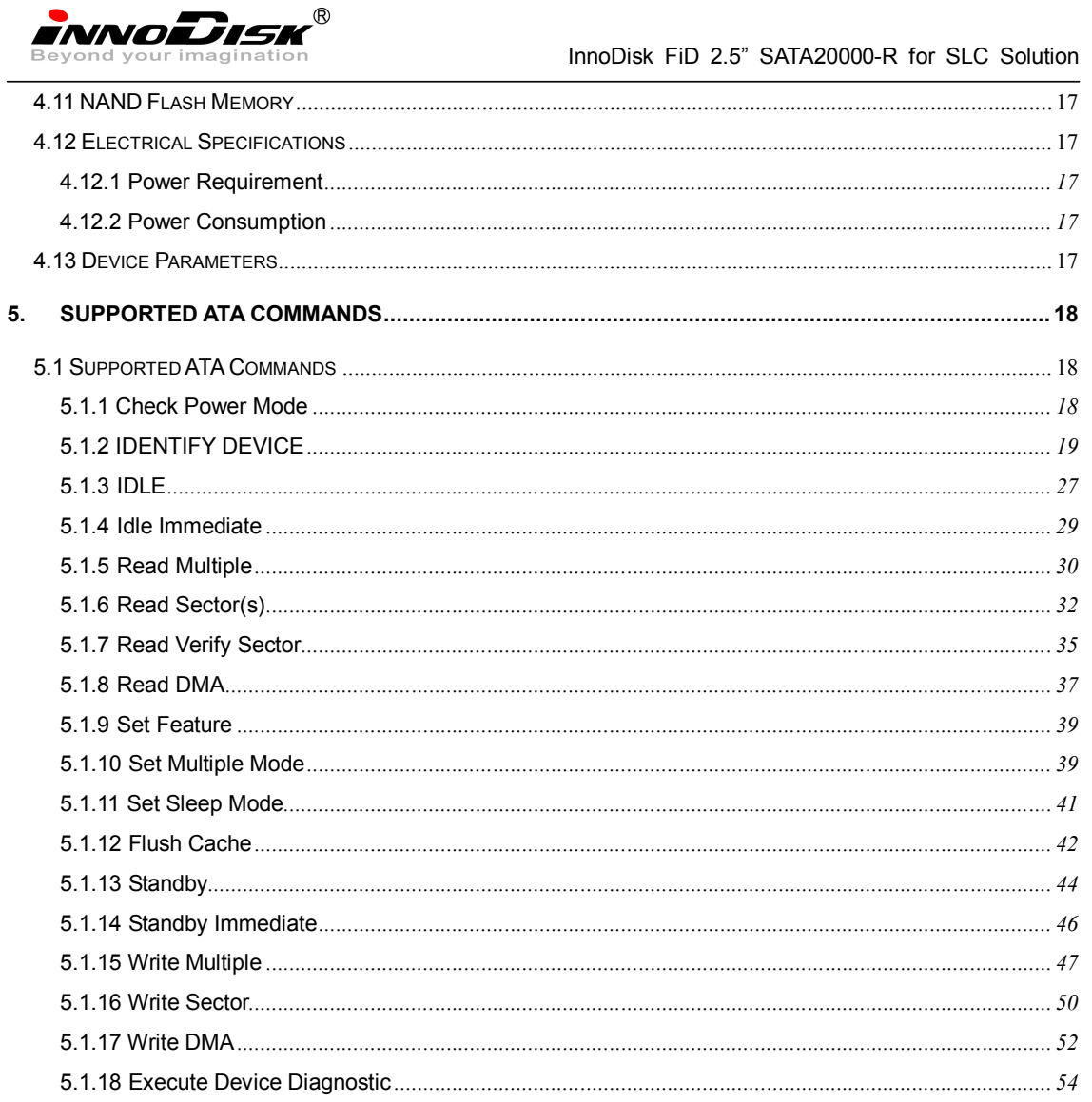

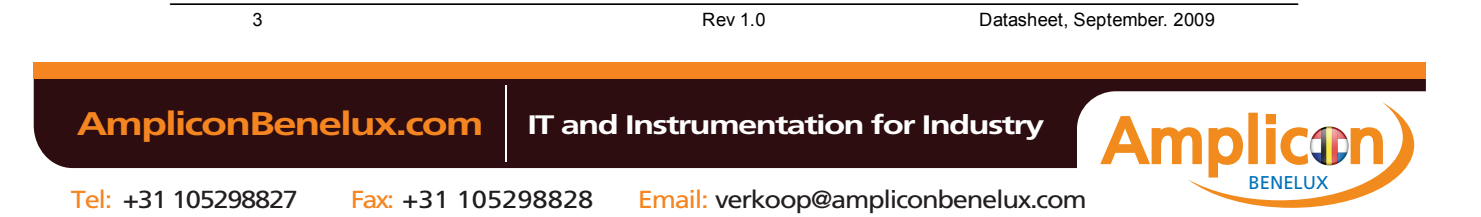

INNODISK<sup>®</sup><br>Beyond your imagination<br>InnoDisk FiD 2.5" SATA20000-R for SLC Solution

## **REVISION HISTORY**

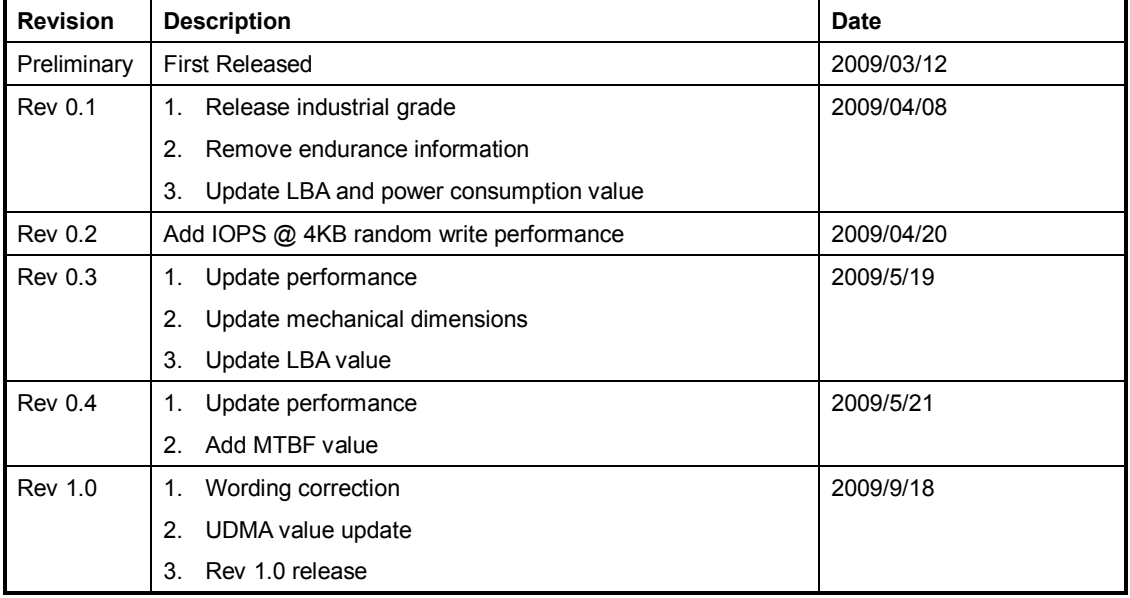

INNODISK<sup>®</sup><br>Beyond your imagination<br>InnoDisk FiD 2.5" SATA20000-R for SLC Solution

## **List of Tables**

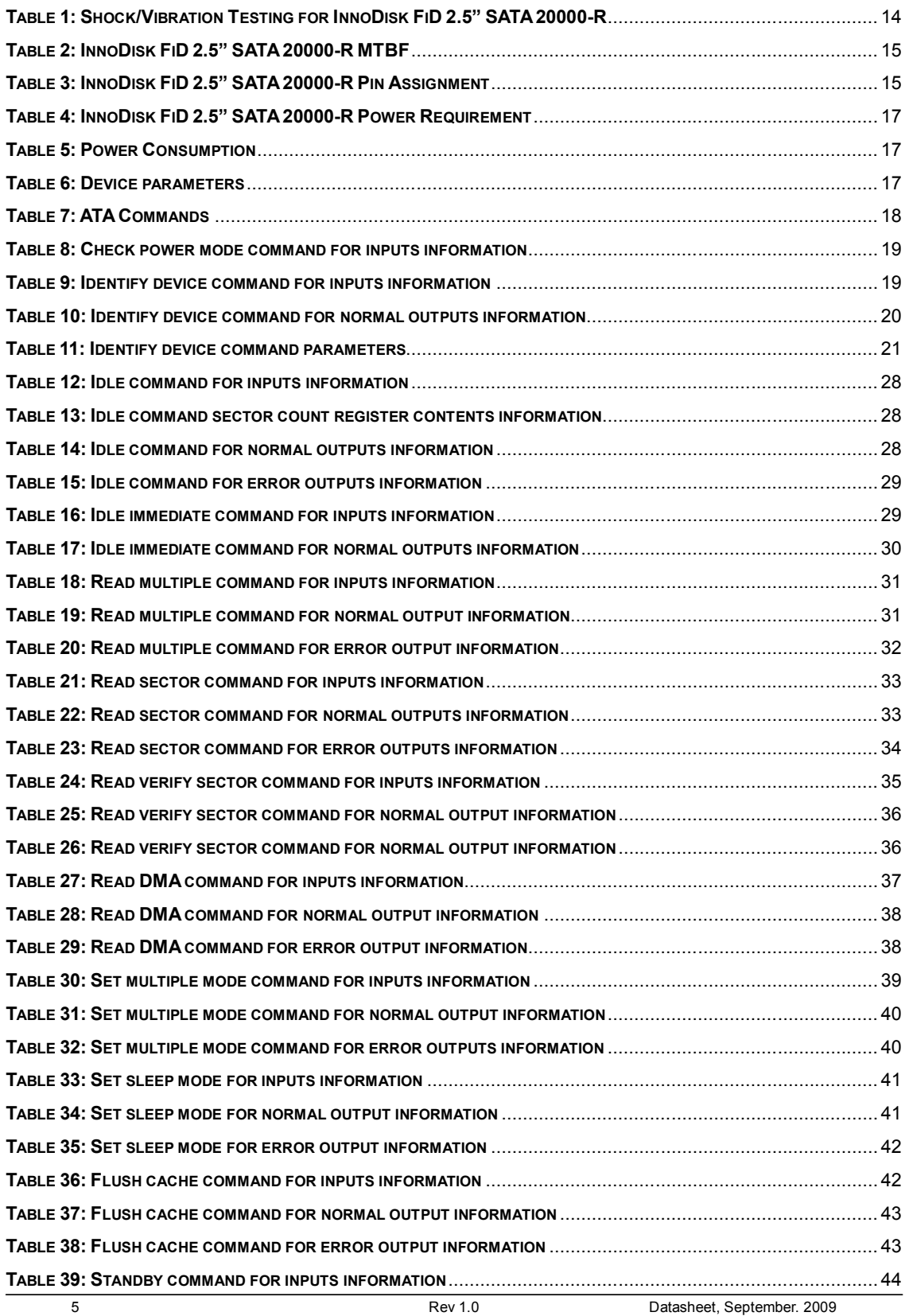

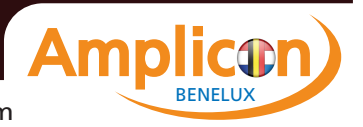

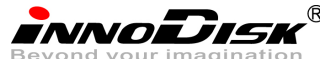

 InnoDisk FiD 2.5" SATA20000-R for SLC Solution **TABLE 40: STANDBY COMMAND FOR NORMAL OUTPUT INFORMATION**................................................................... 44 **TABLE 41: STANDBY COMMAND FOR ERROR OUTPUT INFORMATION**..................................................................... 45 **TABLE 42: STANDBY IMMEDIATE COMMAND FOR INPUTS INFORMATION**................................................................. 46 **TABLE 43: STANDBY IMMEDIATE COMMAND FOR NORMAL OUTPUT INFORMATION**................................................... 46 **TABLE 44: STANDBY IMMEDIATE COMMAND FOR ERROR OUTPUT INFORMATION**..................................................... 47 **TABLE 45: WRITE MULTIPLE COMMAND FOR INPUTS INFORMATION** ...................................................................... 47 **TABLE 46: WRITE MULTIPLE COMMAND FOR NORMAL OUTPUT INFORMATION** ........................................................ 48 **TABLE 47: WRITE MULTIPLE COMMAND FOR NORMAL OUTPUT INFORMATION** ........................................................ 49 **TABLE 48: WRITE SECTOR COMMAND FOR INPUTS INFORMATION**......................................................................... 50 **TABLE 49: WRITE SECTOR COMMAND FOR INPUTS INFORMATION**......................................................................... 51 **TABLE 50: WRITE SECTOR COMMAND FOR ERROR OUTPUTS INFORMATION**........................................................... 51 **TABLE 51: WRITE DMA COMMAND FOR INPUT INFORMATION** .............................................................................. 52 **TABLE 52: WRITE DMA COMMAND FOR NORMAL OUTPUT INFORMATION** .............................................................. 53 **TABLE 53: WRITE DMA COMMAND FOR ERROR OUTPUTS INFORMATION** .............................................................. 54 **TABLE 54: EXECUTE DEVICE DIAGNOSTIC COMMAND FOR INPUTS INFORMATION**.................................................... 55 **TABLE 55: EXECUTE DEVICE DIAGNOSTIC COMMAND FOR NORMAL OUTPUTS INFORMATION**.................................... 55 **TABLE 56: EXECUTE DEVICE DIAGNOSTIC COMMAND FOR STATUS REGISTER INFORMATION** .................................... 56

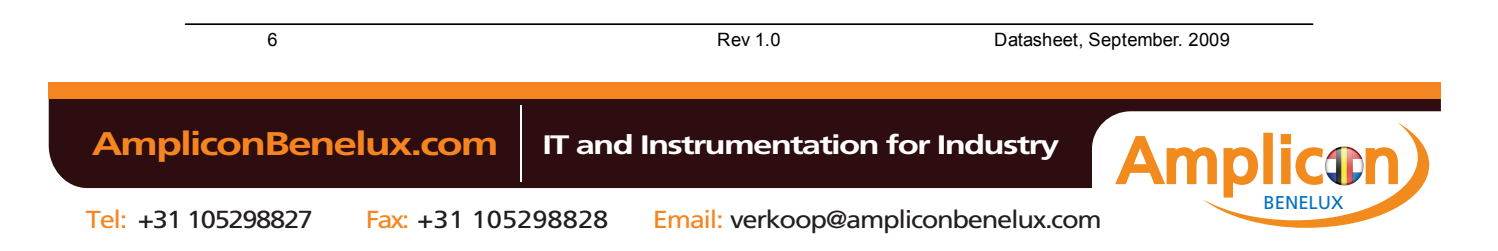

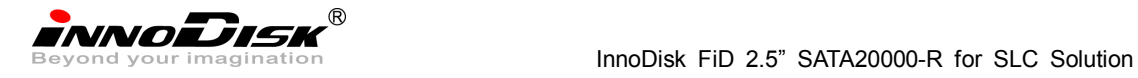

## **List of Figures**

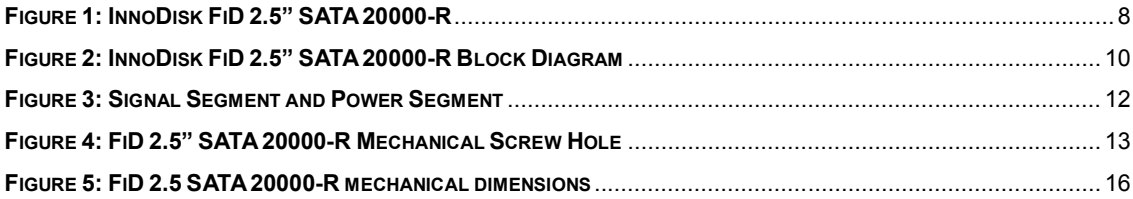

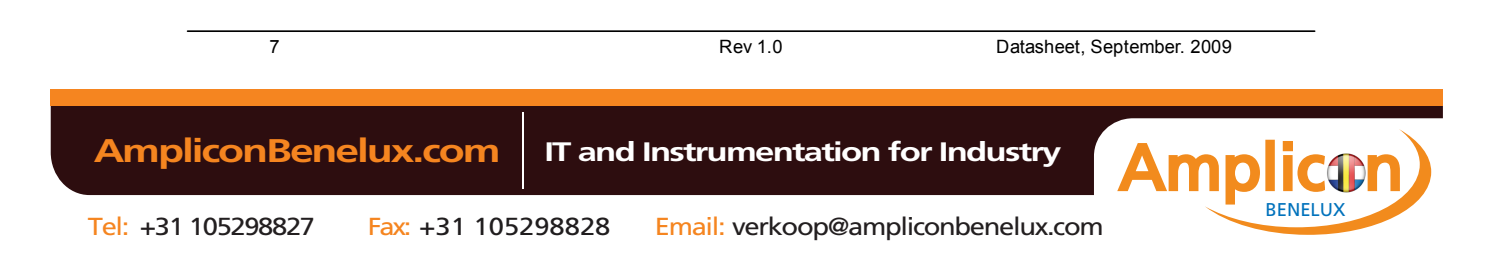

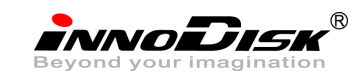

# **1. Product Overview**

#### **1.1 Introduction of InnoDisk FiD 2.5" SATA 20000-R**

InnoDisk FiD 2.5" SATA 20000-R series provides high capacity flash memory Solid State Drive (SSD) that electrically complies with Serial ATA (SATA) II 3.0G standard and delivers excellent performance. For SLC solution, sustained read speed can reach up to 235 MB per second (max.) while sustained write reach up to 170 MB per second (max). InnoDisk FiD 2.5" SATA 20000-R is compatible with standard 2.5-inch form factor, which can be applied to notebook. InnoDisk FiD 2.5" SATA 20000-R is designed for industrial field. The SSD have good performance, no latency time and small seek time. It effectively reduces the booting time of operation system and the power consumption is less than hard disk drive (HDD). InnoDisk FiD 2.5" SATA 20000-R can work in harsh environment. The SSD is vibration resistance, and can work in lower or higher temperature than HDD. InnoDisk FiD 2.5" SATA 20000-R complies with ATA protocol, no additional drives are required, and the SSD can be configured as a boot device or data storage device.

## **1.2 Product View**

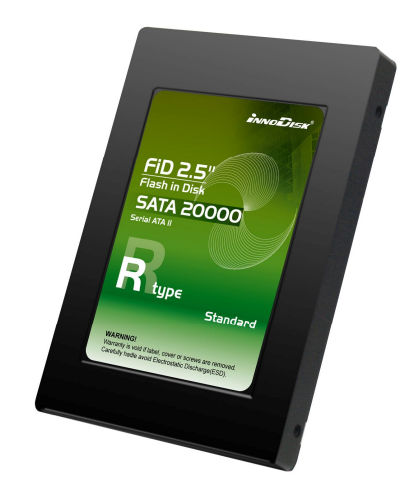

**Figure 1: InnoDisk FiD 2.5" SATA 20000-R**

## **1.3 Product Models**

InnoDisk FiD 2.5" SATA 20000-R is available in follows capacities.

FiD 2.5" SATA20000-R 16GB (SLC)

- FiD 2.5" SATA20000-R 32GB (SLC)
- FiD 2.5" SATA20000-R 64GB (SLC)
- FiD 2.5" SATA20000-R 128GB (SLC)

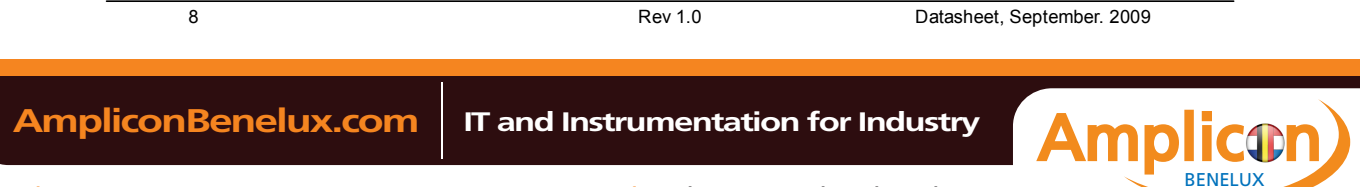

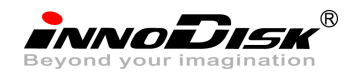

## **1.4 SATA Interface**

InnoDisk FiD 2.5" SATA 20000-R support SATA II interface, and compliant with SATA I. SATA II interface can work with Serial Attached SCSI (SAS) host system, which is used in server computer. InnoDisk FiD 2.5" SATA 20000-R is compliant with Serial ATA Gen 1 and Gen 2 specifications (Gen2 supports 1.5Gbps /3.0Gbps data rate). SATA connector uses a 7-pin signal segment and a 15-pin power segment.

## **1.5 2.5-inch form factor**

Industrial 2.5-inch standard form factor design with metal material case is easy for installation because 2.5-inch is a popular form factor in industrial field. 2.5-inch is most laptop's hard disk's form factor. InnoDisk FiD 2.5" SATA 20000-R SSD can easy install in laptop. InnoDisk FiD 2.5" SATA 20000-R has a compact design 99.88mm (L) x 69.63mm (W) x 9.3mm (H).

## **1.6 Capacity**

InnoDisk FiD 2.5" SATA20000-R provides unformatted 16GB, 32GB, 64GB and 128GB capacities within SLC flash ICs.

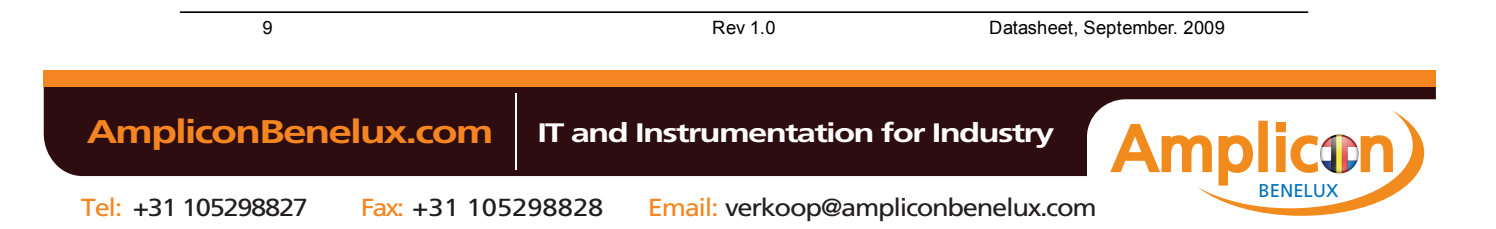

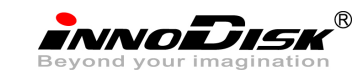

# **2. Theory of operation**

## **2.1 Overview**

Figure 2 shows the operation of InnoDisk FiD 2.5" SATA 20000-R from the system level, including the major hardware blocks.

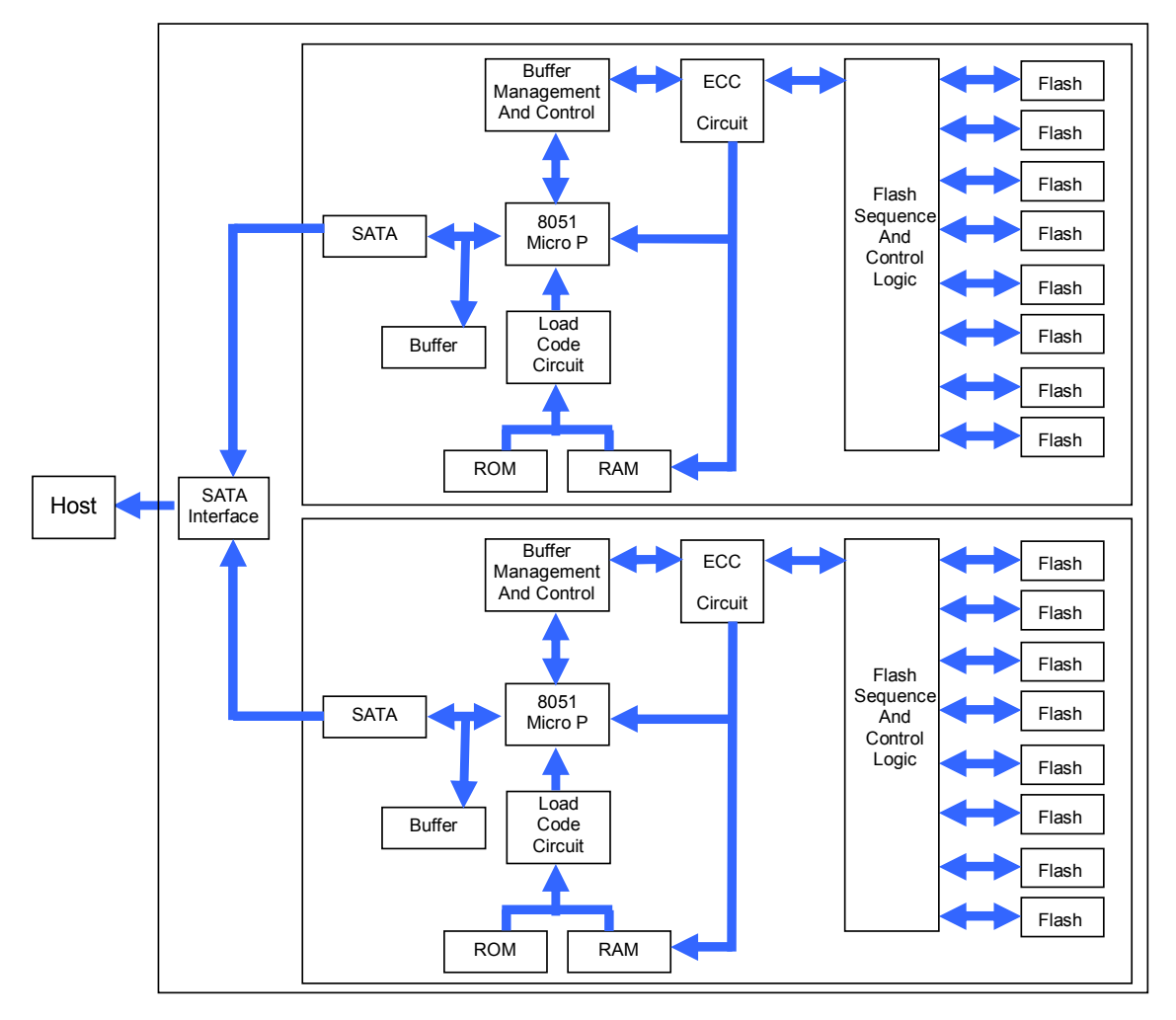

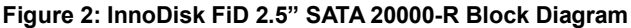

InnoDisk FiD 2.5" SATA 20000-R integrates two SATA II controller and one raid controller, and NAND flash memories. Communication with the host occurs through the host interface, using the standard SATA protocol. Communication with the flash device(s) occurs through the flash interface.

## **2.2 SATA II Controller**

The SATA II controller is 3.0 Gbps (Gen. 2), and support hot-plug. The Serial ATA physical, link and transport

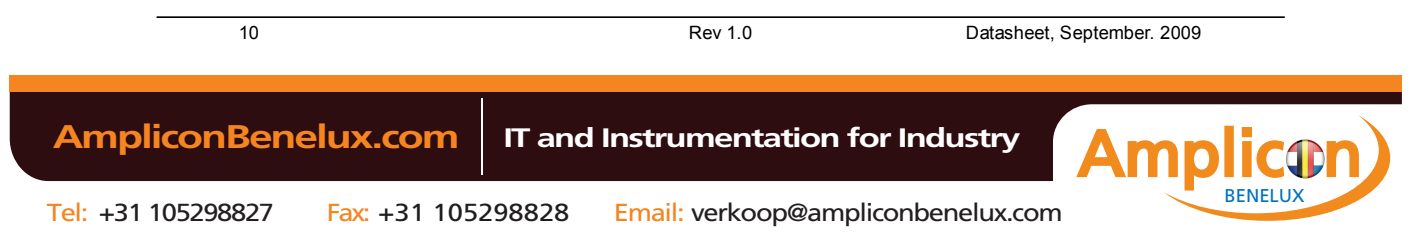

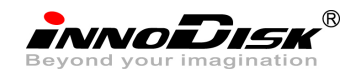

layers are compliant with Serial ATA Gen 1 and Gen 2 specification (Gen 2 supports 1.5Gbps/3.0Gbps data rate). The controller has 8 channels for flash interface.

The controller is equipped with 96KB of internal memory. 64 KB of memory is used for data buffer, and 32 KB is used for general purpose. The internal memory can also be used as an intermediate memory for storing data blocks during a wear-leveling procedure. There are 40KB of internal memory is used for code. A 10KB internal boot ROM includes basic routines for accessing the flash memories and for loading the main code into the internal memory.

#### **2.3 Error Detection and Correction**

Highly sophisticated Error Correction Code algorithms are implemented. The ECC unit consists of the Parity Unit (parity-byte generation) and the Syndrome Unit (syndrome-byte computation). This unit implements an algorithm that can correct 8 bits per 512 bytes in an ECC block. Code-byte generation during write operations, as well as error detection during read operation, is implemented on the fly without any speed penalties.

#### **2.4 Wear-Leveling**

Flash memory can be erased within a limited number of times. This number is called the *erase cycle limit* or *write endurance limit* and is defined by the flash array vendor. The erase cycle limit applies to each individual erase block in the flash device.

InnoDisk FiD 2.5" SATA 20000-R uses a static wear-leveling algorithm to ensure that consecutive writes of a specific sector are not written physically to the same page/block in the flash. This spreads flash media usage evenly across all pages, thereby extending flash lifetime.

#### **2.5 Bad Blocks Management**

Bad Blocks are blocks that contain one or more invalid bits whose reliability are not guaranteed. The Bad Blocks may be presented while the SSD is shipped, or may develop during the life time of the SSD. The Bad Blocks will not exceed more than 6.7% of the total device volume. When the Bad Blocks is detected, it will be flagged, and not be used anymore. The SSD implement Bad Blocks management, Bad Blocks replacement, Error Correct Code to avoid data error occurred. The functions will be enabled automatically to transfer data from Bad Blocks to spare blocks, and correct error bit. After the reserved block under 20, the SSD will be locked, and the SSD cannot be read and written anymore. Host can send a vendor ATA command to unlock the SSD for backup data or system from SSD.

11 Rev 1.0 Datasheet, September. 2009  **AmpliconBenelux.com IT and Instrumentation for Industry** BENELUX

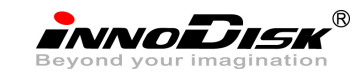

# **3. Installation Requirements**

## **3.1 FiD 2.5 SATA 20000-R Pin Directions**

**FRONT** 

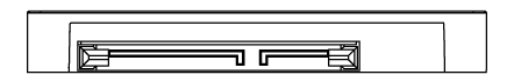

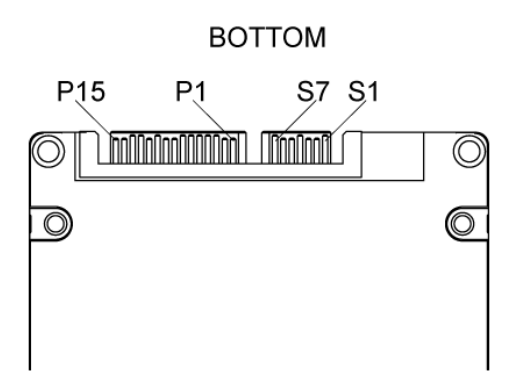

**Figure 3: Signal Segment and Power Segment**

## **3.2 Electrical Connections for FiD 2.5 SATA 20000-R**

A Serial ATA device may be either directly connected to a host or connected to a host through a cable. For connection via cable, the cable should be no longer than 1meter. The SATA interface has a separate connector for the power supply. Please refer to the pin description for further details.

#### **3.3 Form Factor**

Please prepare following things:

- $\triangleright$  Screw driver.
- $\triangleright$  Four M3 screws.
- SATA single cable (7-pin, Maximum length I meter).
- $\triangleright$  SATA power cable (15-pin).

Please turn off your computer, and open your computer's case. Find one of available 2.5-inch slot, and plug the SSD in. To use the screws fix the SSD. Plug in the SATA single cable, and power cable.

Please boot the installation Operation System from CD-ROM, and install Operation System into SSD.

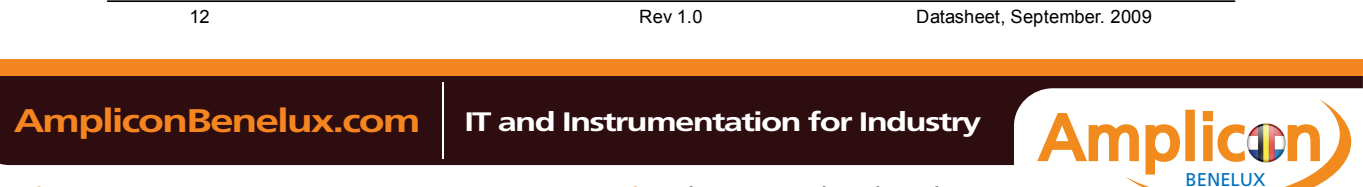

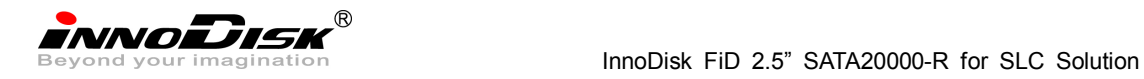

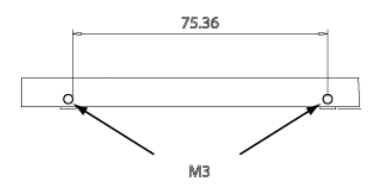

**Figure 4: FiD 2.5" SATA 20000-R Mechanical Screw Hole**

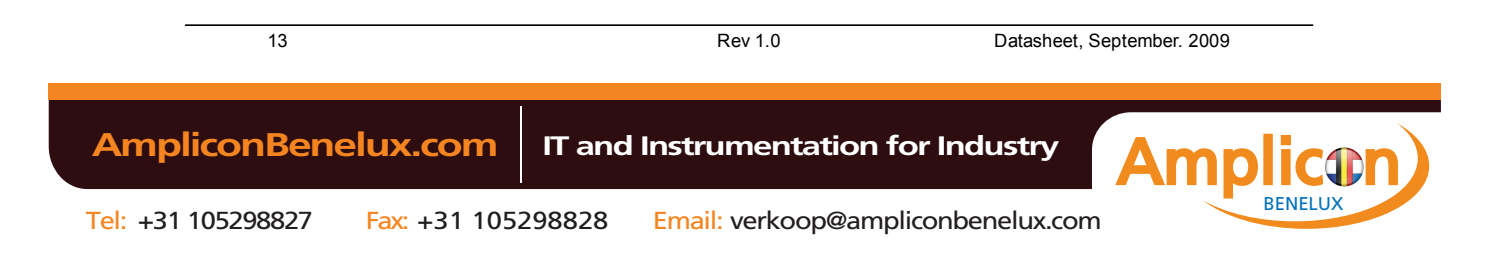

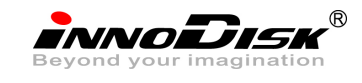

# **4. Specifications**

## **4.1 CE and FCC Compatibility**

InnoDisk FiD 2.5" SATA 20000-R conforms to CE and FCC requirements.

## **4.2 RoHS Compliance**

InnoDisk FiD 2.5" SATA 20000-R is fully compliant with RoHS directive.

## **4.3 Environmental Specifications**

## **4.3.1 Temperature Ranges**

Operating Temperature Range:

Standard Grade: 0°C to +70°C

Storage Temperature Range:

 $-55^{\circ}$ C to  $+95^{\circ}$ C

## **4.3.2 Humidity**

 $\bullet$ 

Relative Humidity: 10-95%, non-condensing

## **4.3.3 Shock and Vibration**

#### **Table 1: Shock/Vibration Testing for InnoDisk FiD 2.5" SATA 20000-R**

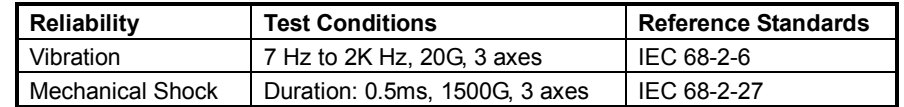

## **4.3.4 Mean Time between Failures (MTBF)**

Table 2 summarizes the MTBF prediction results for various InnoDisk FiD 2.5" SATA 20000-R configurations. The analysis was performed using a RAM Commander™ failure rate prediction.

- ‧ **Failure Rate**: The total number of failures within an item population, divided by the total number of life units expended by that population, during a particular measurement interval under stated condition.
- ‧ **Mean Time between Failures (MTBF)**: A basic measure of reliability for repairable items: The mean number of life units during which all parts of the item perform within their specified limits, during a particular measurement interval under stated conditions.

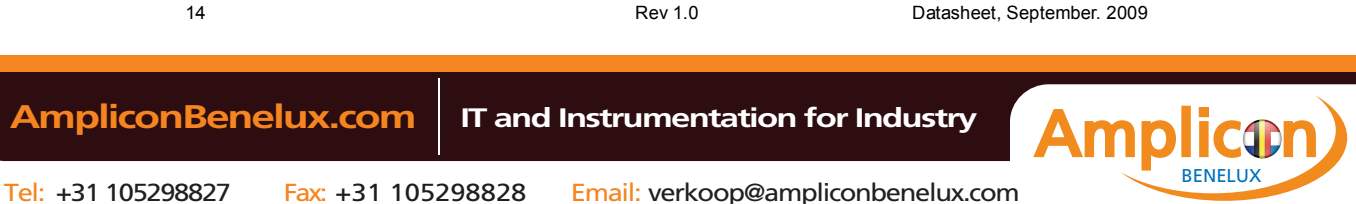

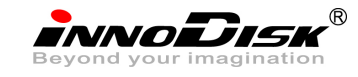

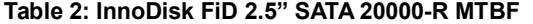

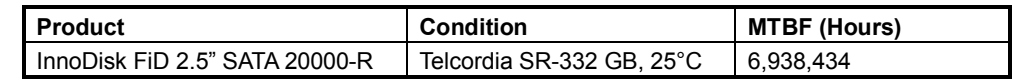

## **4.4 Transfer Mode**

InnoDisk FiD 2.5" SATA 20000-R support following transfer mode:

PIO Mode 0~4. Ultra DMA 0~6. Serial ATA I 1.5Gbps Serial ATA II 3.0Gbps

## **4.5 Pin Assignment**

InnoDisk FiD 2.5" SATA 20000-R uses a standard SATA pin-out. See Table 3 for InnoDisk FiD 2.5" SATA

20000-R pin assignments.

| Name            | <b>Type</b>    | Description                                        |
|-----------------|----------------|----------------------------------------------------|
| S <sub>1</sub>  | <b>GND</b>     | <b>NA</b>                                          |
| S <sub>2</sub>  | $A+$           |                                                    |
| S <sub>3</sub>  | A-             | Differential Signal Pair A                         |
| S <sub>4</sub>  | <b>GND</b>     | <b>NA</b>                                          |
| S <sub>5</sub>  | <b>B-</b>      |                                                    |
| S <sub>6</sub>  | B+             | Differential Signal Pair B                         |
| S7              | <b>GND</b>     | <b>NA</b>                                          |
|                 |                | Key and Spacing separate signal and power segments |
| P <sub>1</sub>  | V33            | 3.3V Power                                         |
| P <sub>2</sub>  | V33            | 3.3V Power                                         |
| P <sub>3</sub>  | V33            | 3.3V Power, Pre-charge                             |
| P <sub>4</sub>  | <b>GND</b>     | <b>NA</b>                                          |
| P <sub>5</sub>  | <b>GND</b>     | <b>NA</b>                                          |
| P <sub>6</sub>  | <b>GND</b>     | <b>NA</b>                                          |
| P7              | V <sub>5</sub> | 5V Power, Pre-Charge                               |
| P <sub>8</sub>  | V <sub>5</sub> | 5V Power                                           |
| P <sub>9</sub>  | V <sub>5</sub> | 5V Power                                           |
| P <sub>10</sub> | <b>GND</b>     | <b>NA</b>                                          |
| P <sub>11</sub> | DAS/DSS        | Device Activity Signal / Disable Staggered Spinup  |
| P <sub>12</sub> | <b>GND</b>     | <b>NA</b>                                          |

**Table 3: InnoDisk FiD 2.5" SATA 20000-R Pin Assignment**

15 Rev 1.0 Datasheet, September. 2009

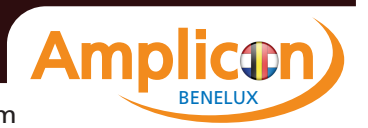

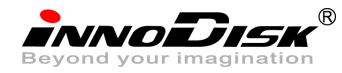

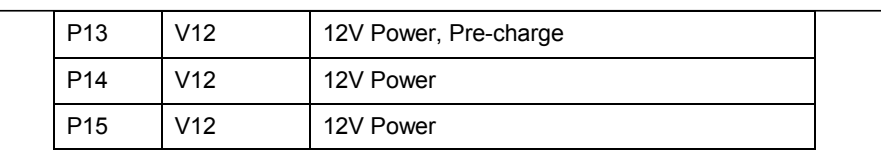

## **4.6 Mechanical Dimensions**

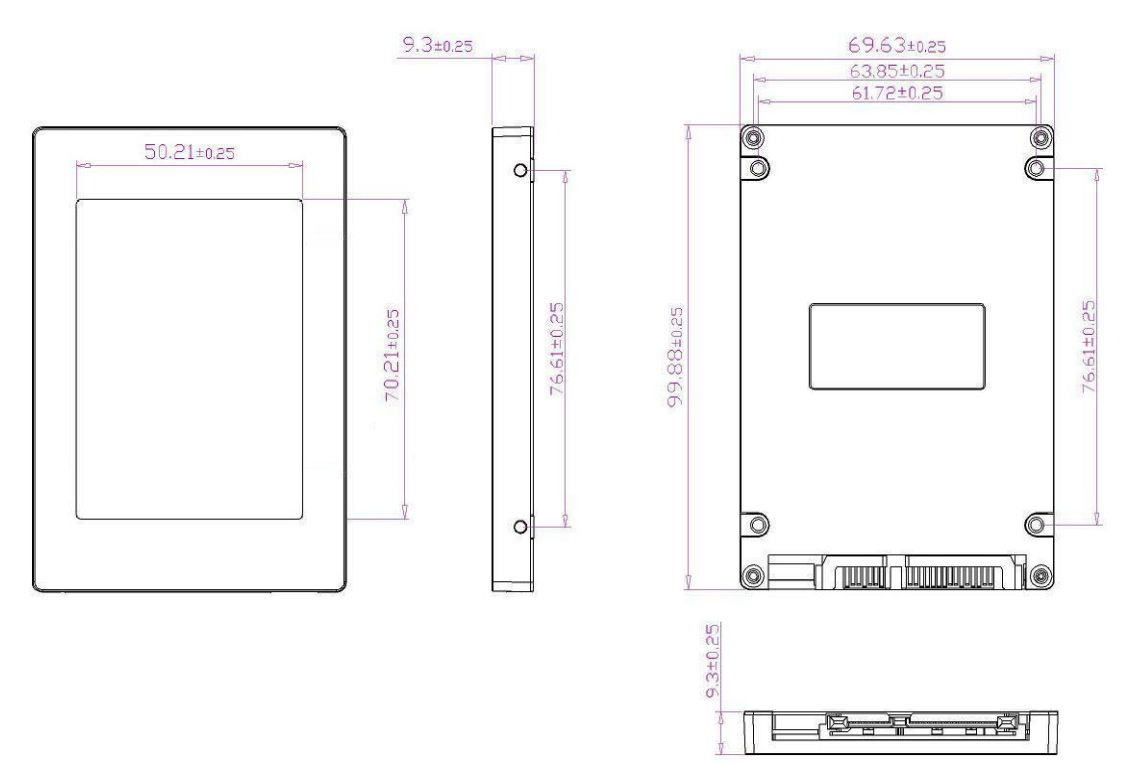

**Figure 5: FiD 2.5 SATA 20000-R mechanical dimensions**

## **4.7 Assembly weight**

An InnoDisk FiD 2.5" SATA 20000-R within flash ICs, 8GB's weight is 90 grams approx. If the capacity is different, the flash chip's weight needs to be added. However, the total weight of SSD will be less than 95 grams.

## **4.8 Performance**

Burst Transfer Rate : 3.0 Gbps SLC: Sustained Read : 235MB/sec (max.) Sustained Write : 170MB/sec (max.)

## **4.9 Seek Time**

InnoDisk FiD 2.5" SATA 20000-R is not a magnetic rotating design. There is no seek or rotational latency required.

## **4.10 Hot Plug**

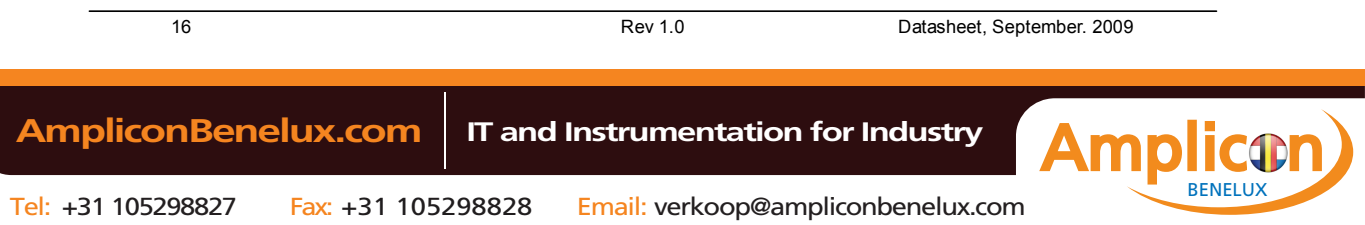

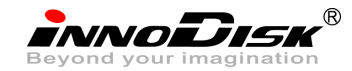

The SSD support hot plug function and can be removed or plugged-in during operation. User has to avoid hot plugging the SSD which is configured as boot device and installed operation system.

Surprise hot plug : The insertion of a SATA device into a backplane (combine signal and power) that has power present. The device powers up and initiates an OOB sequence.

Surprise hot removal: The removal of a SATA device from a powered backplane, without first being placed in a quiescent state.

## **4.11 NAND Flash Memory**

InnoDisk FiD 2.5" SATA 20000-R uses Single Level Cell (SLC) NAND flash memory, which is non-volatility, high reliability and high speed memory storage. There are only two statuses 0 or 1 of one cell. Read or Write data to flash memory for SSD is control by micro processor.

## **4.12 Electrical Specifications**

#### **4.12.1 Power Requirement**

**Table 4: InnoDisk FiD 2.5" SATA 20000-R Power Requirement**

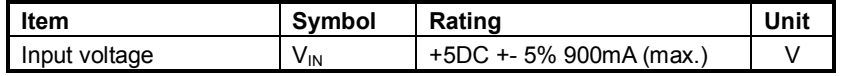

#### **4.12.2 Power Consumption**

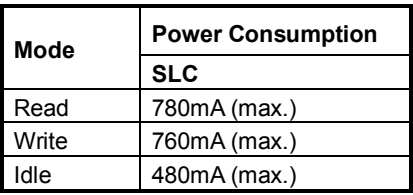

**Table 5: Power Consumption**

\* Test target: 128GB

## **4.13 Device Parameters**

FiD 2.5 SATA 20000-R device parameters are shown in Table 6.

## **Table 6: Device parameters Capacity LBA Cylinders Heads Sectors** 16GB | 31064064 | 16383 | 16 | 63 32GB 62390272 16383 16 63 64GB 125042688 16383 16 63 128GB | 252182528 | 16383 | 16 | 63

17 Rev 1.0 Datasheet, September. 2009  **AmpliconBenelux.com IT and Instrumentation for Industry BENELU** 

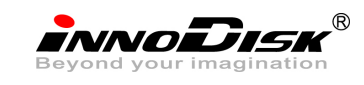

# **5. Supported ATA Commands**

## **5.1 Supported ATA Commands**

InnoDisk FiD 2.5" SATA 20000-R supports the commands listed in Table 7.

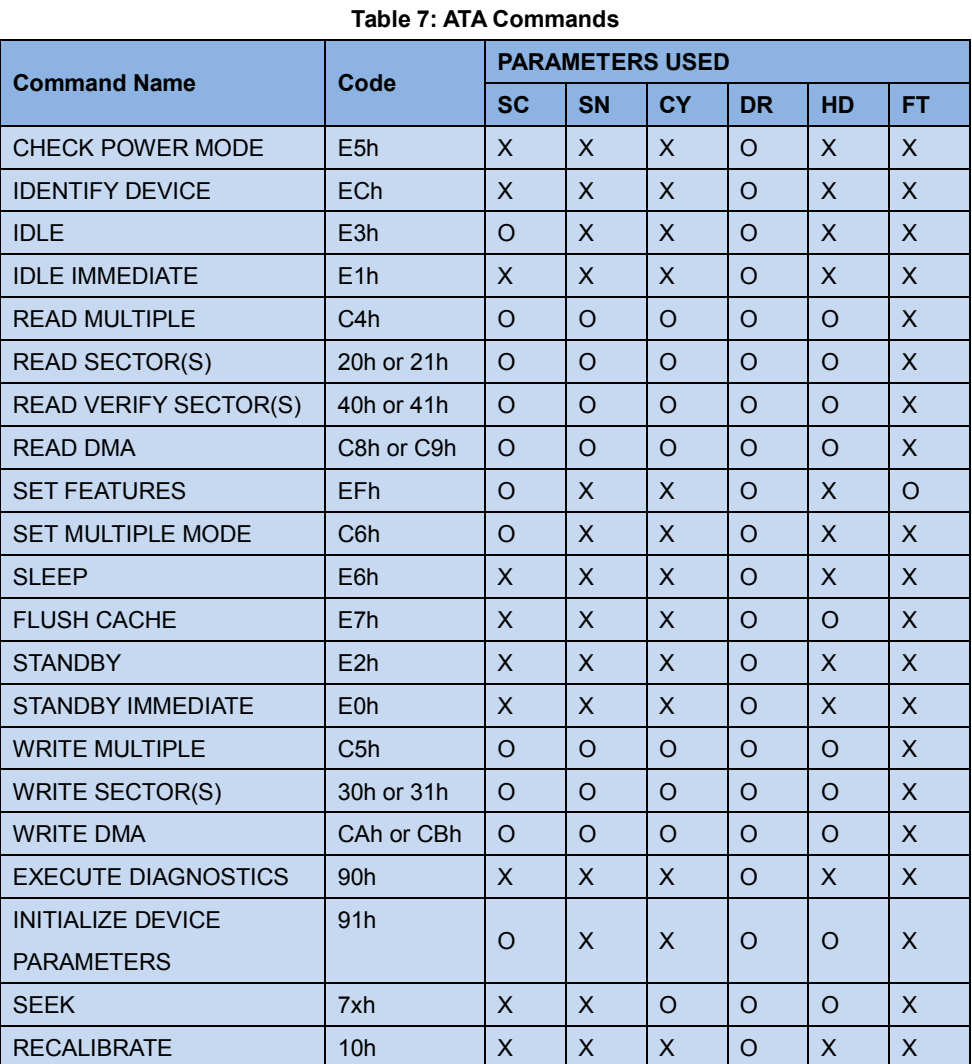

## **5.1.1 Check Power Mode**

5.1.1.1 Command Code

E5h

5.1.1.2 Feature Set

Power Management feature set.

- This command is mandatory for devices.

-This command is mandatory when the Power Management feature set is implemented.

5.1.1.3 Protocol

18 Rev 1.0 Datasheet, September. 2009

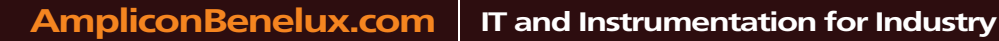

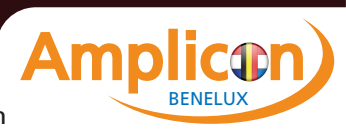

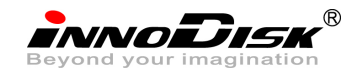

Non-data command

5.1.1.4 Inputs

**Table 8: Check power mode command for inputs information**

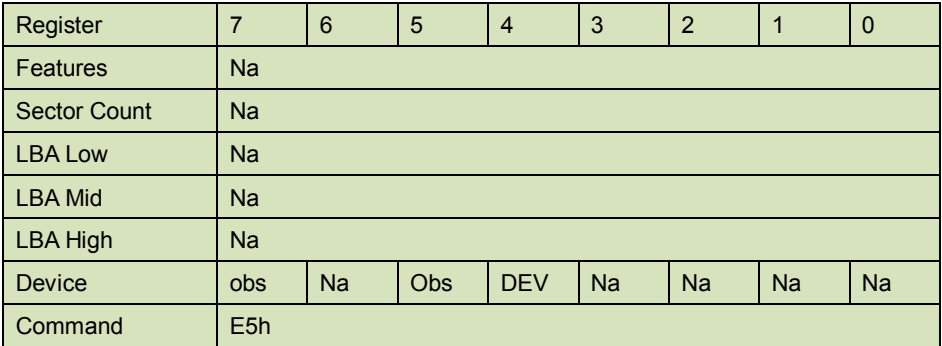

Device register

**DEV** shall specify the selected device.

## **5.1.2 IDENTIFY DEVICE**

5.1.2.1 Command Code

ECh

5.1.2.2 Feature Set

General feature set

- -Mandatory for all devices.
- -Devices implementing the PACKET Command feature set
- 5.1.2.3 Protocol

PIO data-in

5.1.2.4 Inputs

#### **Table 9: Identify device command for inputs information**

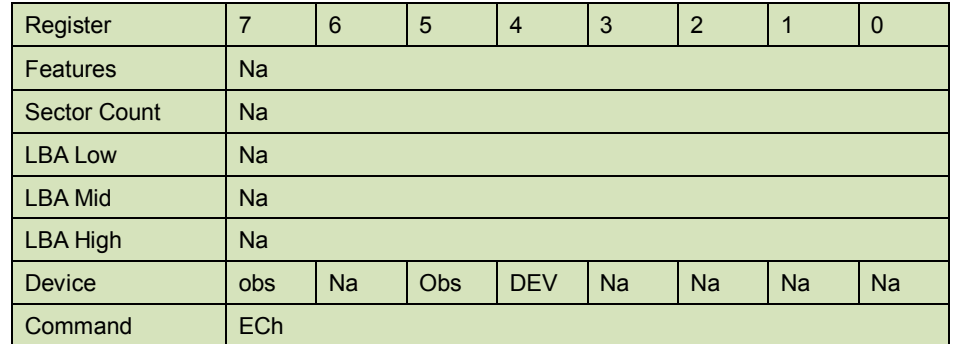

Device register

**DEV** shall specify the selected device.

## 5.1.2.5 Outputs

5.1.2.5.1 Normal outputs

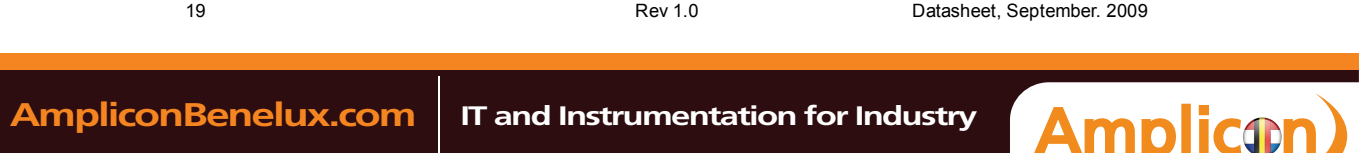

BENELUX

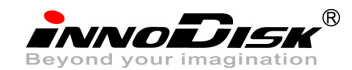

**Table 10: Identify device command for normal outputs information**

| Register            | 7          | 6           | 5          | $\overline{4}$ | 3          | $\overline{2}$ |           | 0          |
|---------------------|------------|-------------|------------|----------------|------------|----------------|-----------|------------|
| Error               | <b>Na</b>  |             |            |                |            |                |           |            |
| <b>Sector Count</b> | Na         |             |            |                |            |                |           |            |
| LBA Low             | <b>Na</b>  |             |            |                |            |                |           |            |
| LBA Mid             | <b>Na</b>  |             |            |                |            |                |           |            |
| LBA High            | <b>Na</b>  |             |            |                |            |                |           |            |
| Device              | obs        | <b>Na</b>   | <b>obs</b> | <b>DEV</b>     | <b>Na</b>  | <b>Na</b>      | <b>Na</b> | <b>Na</b>  |
| <b>Status</b>       | <b>BSY</b> | <b>DRDY</b> | DF         | <b>Na</b>      | <b>DRQ</b> | <b>Na</b>      | <b>Na</b> | <b>ERR</b> |

Device register

**DEV** shall indicate the selected device.

Status register

**BSY** shall be cleared to zero indicating command completion.

**DRDY** shall be set to one.

**DF** (Device Fault) shall be cleared to zero.

**DRQ** shall be cleared to zero.

**ERR** shall be cleared to zero.

## 5.1.2.6 Prerequisites

**DRDY** set to one.

## 5.1.2.7 Description

The IDENTIFY DEVICE command enables the host to receive parameter information from the device. When the command is issued, the device sets the BSY bit to one, prepares to transfer the 256 words of device identification data to the host, sets the DRQ bit to one, clears the BSY bit to zero, and asserts INTRQ if nIEN is cleared to zero. The host may then transfer the data by reading the Data register. Table 8 defines the arrangement and meaning of the parameter words in the buffer. All reserved bits or words shall be zero.

Some parameters are defined as a 16-bit value. A word that is defined as a 16-bit value places the most significant bit of the value on signal line DD15 and the least significant bit on signal line DD0. Some parameters are defined as 32-bit values (e.g. words (61:60)). Such fields are transfer using two successive word transfers. The device will first transfer the least significant bits, bits (15:0) of the value, on signal lines DD(15:0) respectively. After the least significant bits have been transferred, the most significant bits, bits(31:16) of the value, shall be transferred on DD(15:0) respectively.

Some parameters are defined as a string of ASCII characters.

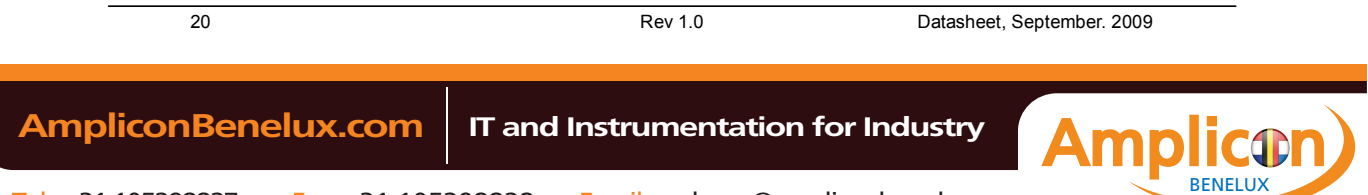

INNODISK<sup>®</sup><br>Beyond your imagination<br>InnoDisk FiD 2.5" SATA20000-R for SLC Solution

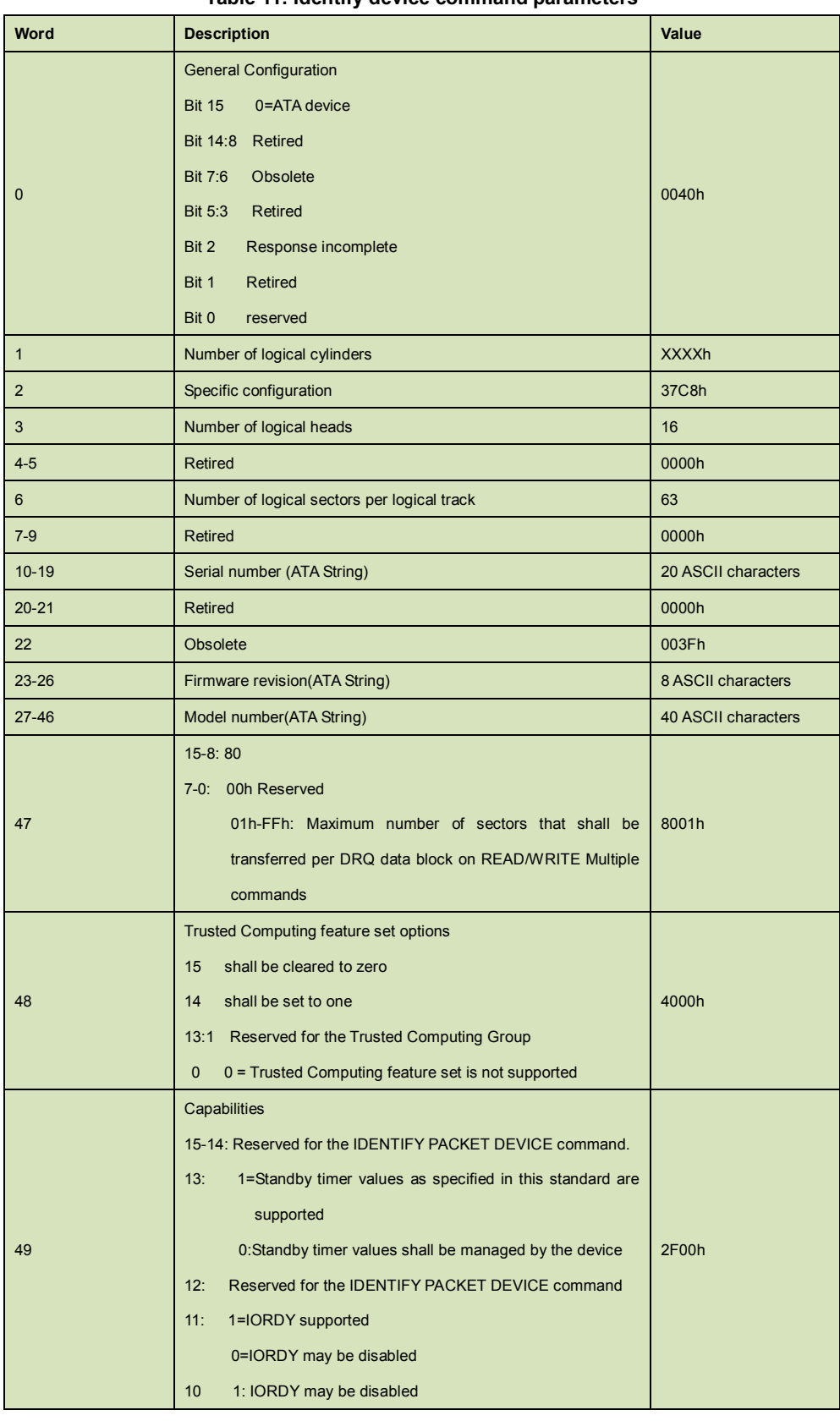

**Table 11: Identify device command parameters**

21 Rev 1.0 Datasheet, September. 2009

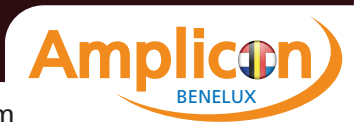

INNODISK<sup>®</sup><br>Beyond your imagination<br>InnoDisk FiD 2.5" SATA20000-R for SLC Solution

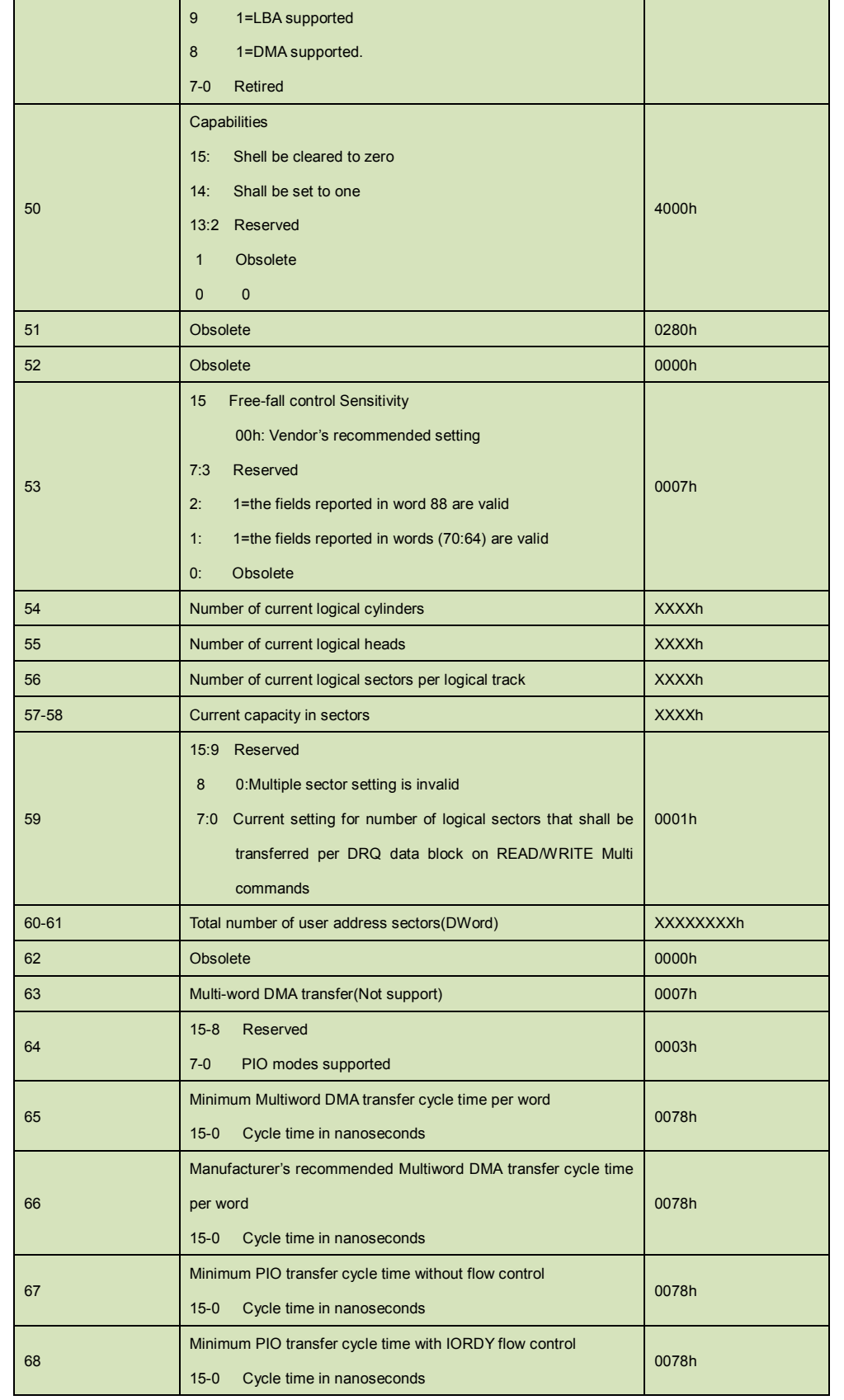

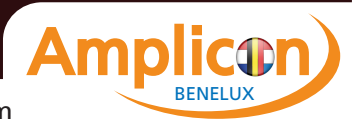

INNODISK<sup>®</sup><br>Beyond your imagination<br>InnoDisk FiD 2.5" SATA20000-R for SLC Solution

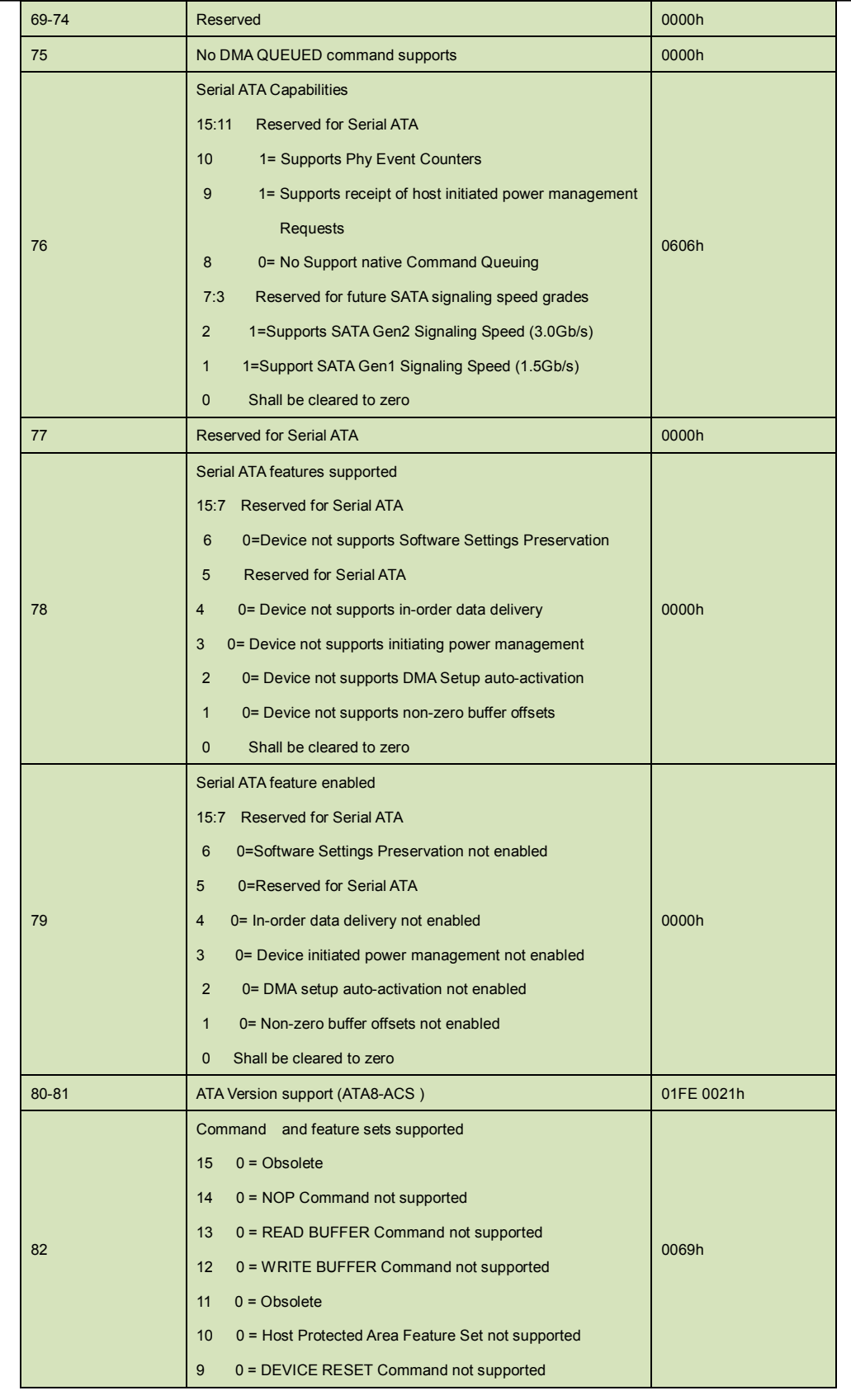

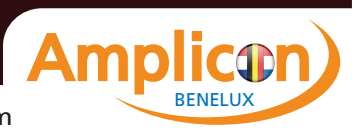

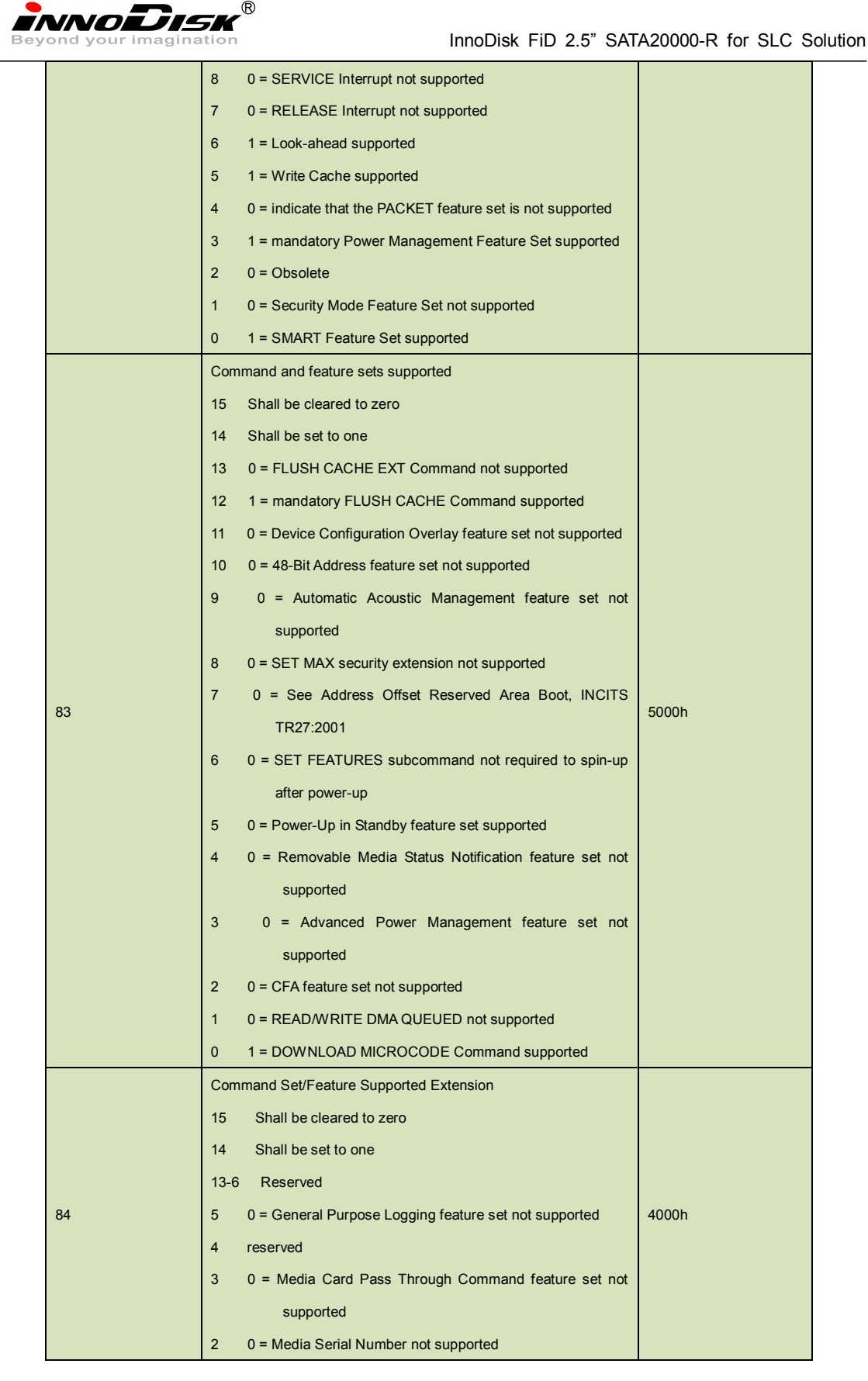

 **AmpliconBenelux.com IT and Instrumentation for Industry**

**icor** m  $\bullet$ BENELUX

INNODISK<sup>®</sup><br>Beyond your imagination<br>InnoDisk FiD 2.5" SATA20000-R for SLC Solution

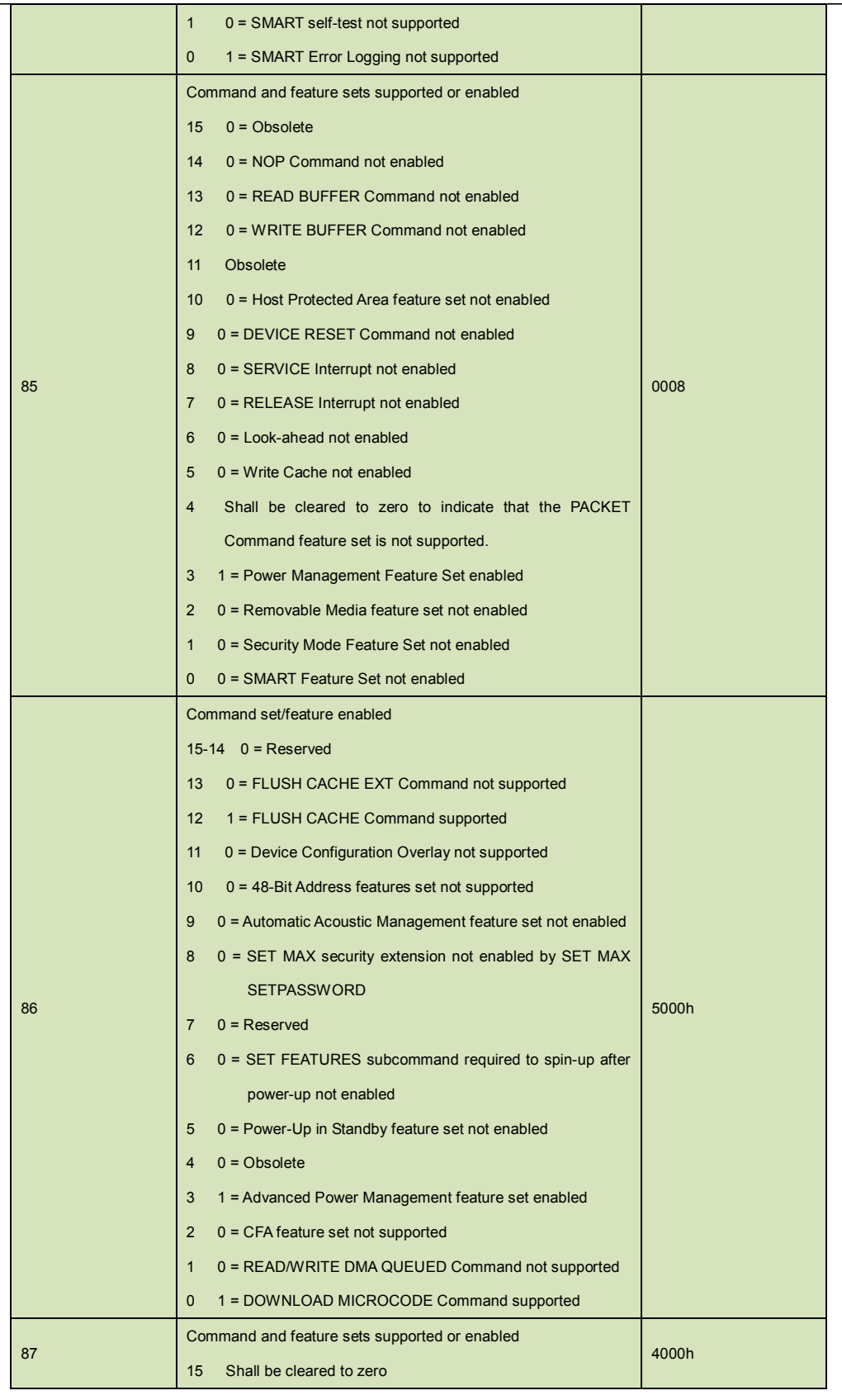

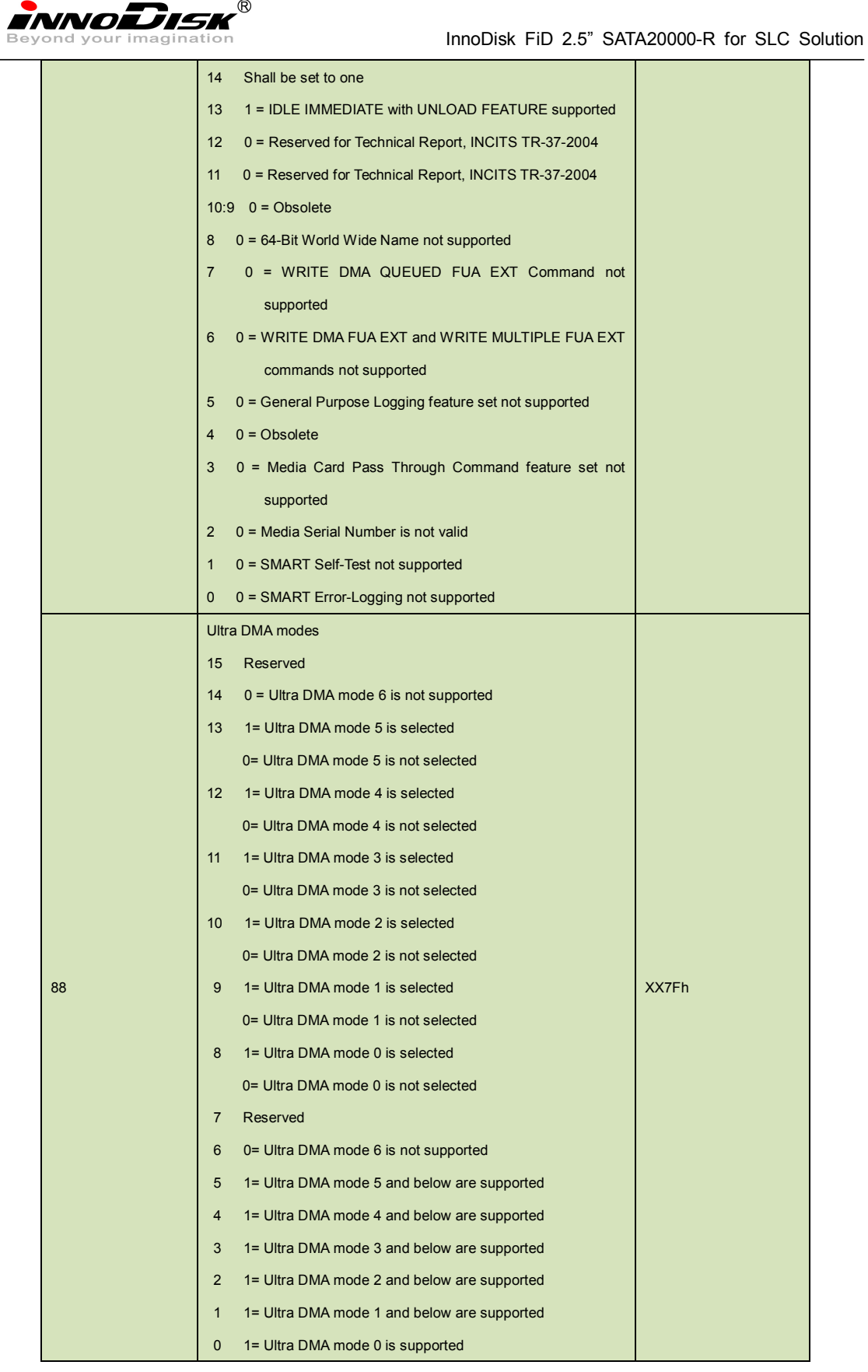

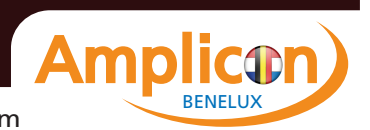

# INNODISK<sup>®</sup><br>Beyond your imagination<br>InnoDisk FiD 2.5" SATA20000-R for SLC Solution

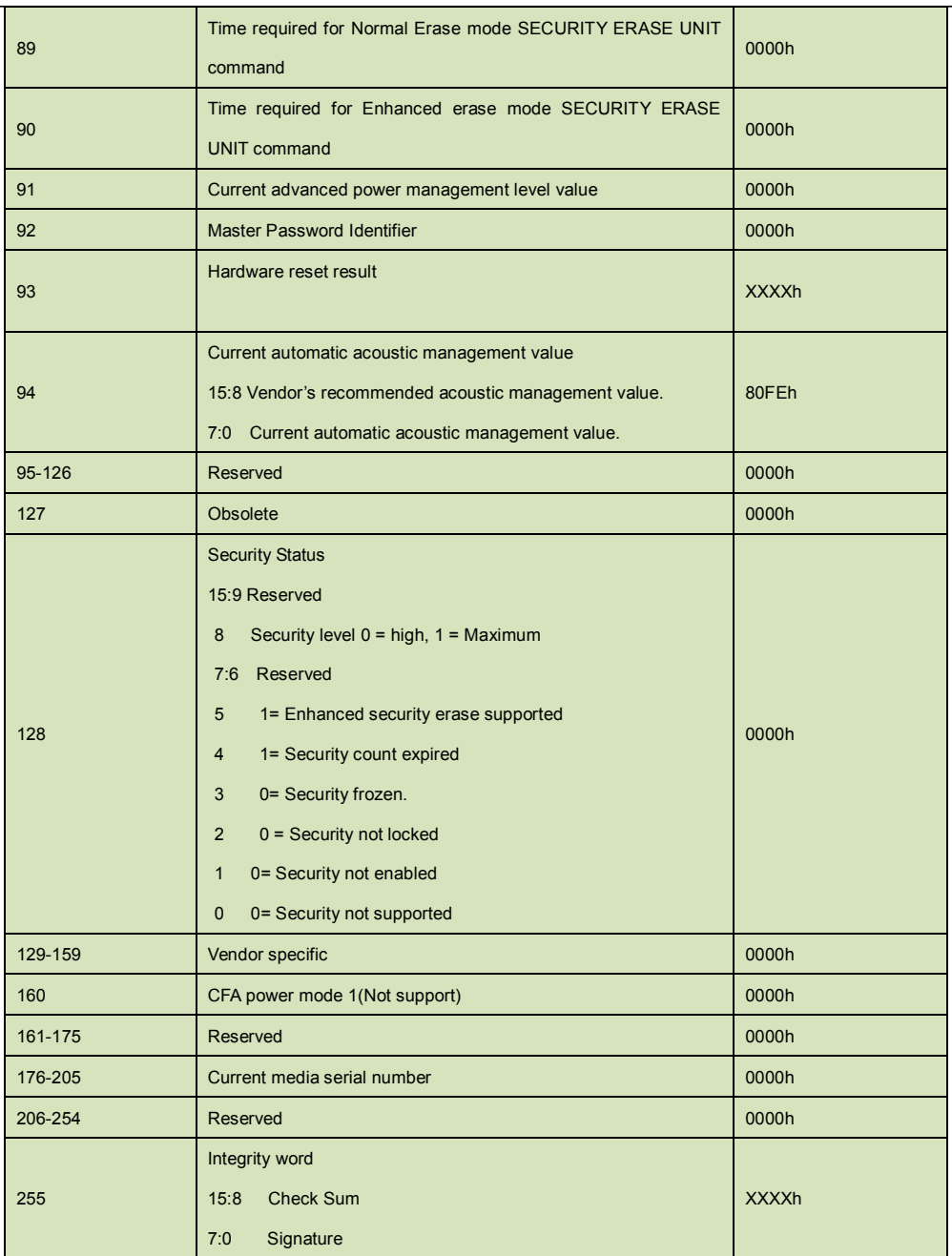

## **5.1.3 IDLE**

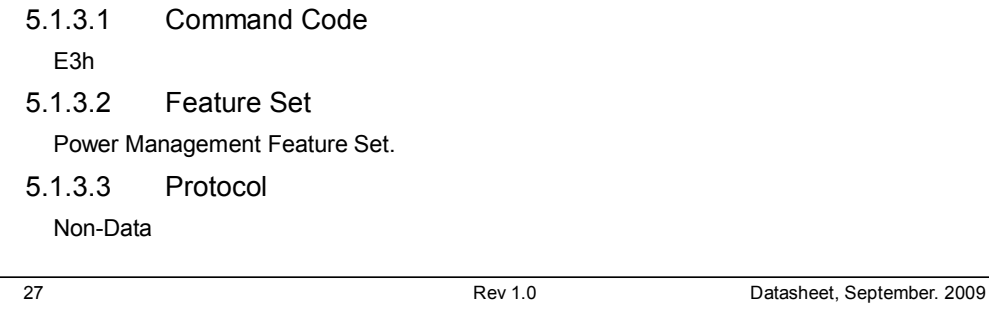

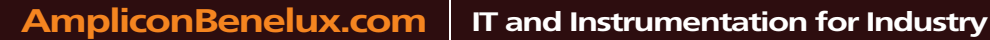

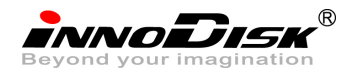

## 5.1.3.4 Inputs

Values other than zero in the Sector Count register when the IDLE command is issued shall determine the time period programmed into the Standby timer.

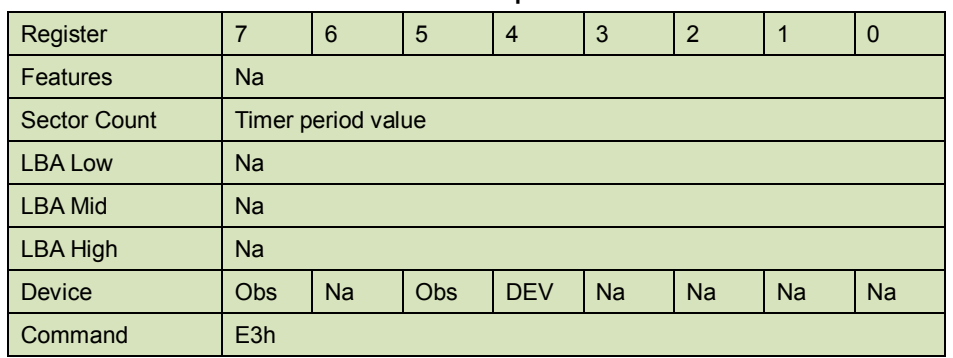

#### **Table 12: Idle command for inputs information**

Device register-

**DEV** shall specify the selected device.

#### **Table 13: Idle command sector count register contents information**

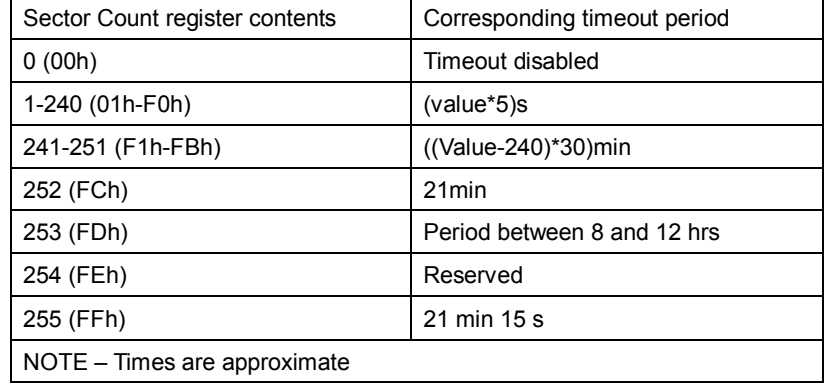

## 5.1.3.5 Normal Outputs

#### **Table 14: Idle command for normal outputs information**

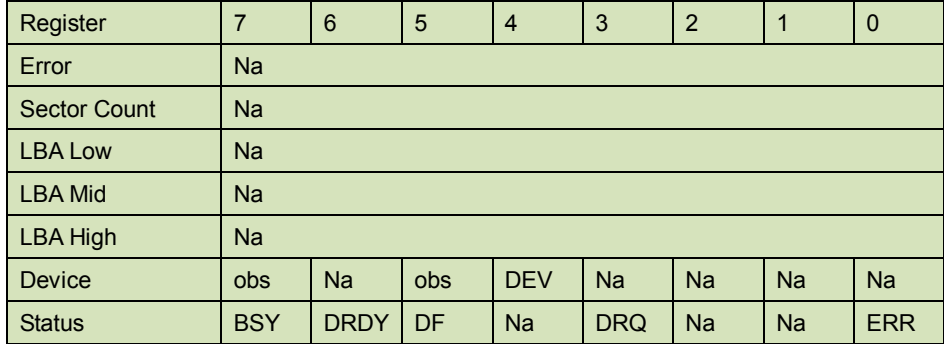

Device Register-

**DEV** shall indicate the selected device.

28 Rev 1.0 Datasheet, September. 2009

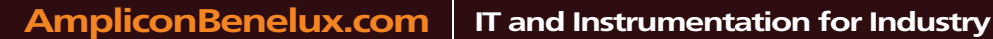

**INNODISK** 

Status register-

**BSY** will be cleared to zero indicating command completion.

**DRDY** will be set to one.

**DF** (Device Fault) will be cleared to zero.

**DRQ** shall be cleared to zero.

**ERR** shall be cleared to zero.

5.1.3.6 Error Outputs

#### **Table 15: Idle command for error outputs information**

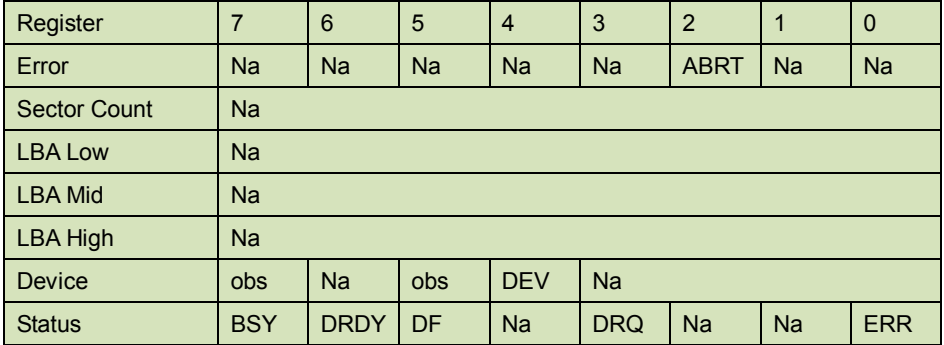

## 5.1.3.7 Prerequisites

**DRDY** set to one

## 5.1.3.8 Description

The IDLE command allows the host to place the device in the idle mode and also set the Standby timer.

## **5.1.4 Idle Immediate**

5.1.4.1 Command Code

E1h

5.1.4.2 Feature Set

Power Management Feature Set.

5.1.4.3 Protocol Non-Data

#### 5.1.4.4 Inputs

#### **Table 16: Idle immediate command for inputs information**

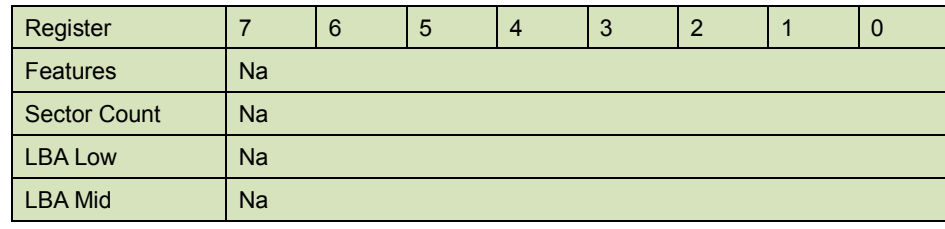

29 Rev 1.0 Datasheet, September. 2009

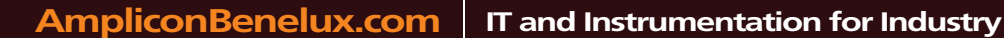

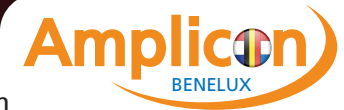

innoidisk®

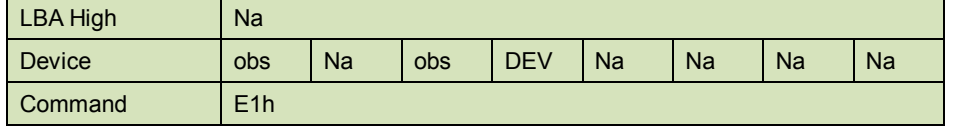

Device register-

**DEV** shall specify the selected device.

5.1.4.5 Normal Outputs

## **Table 17: Idle immediate command for normal outputs information**

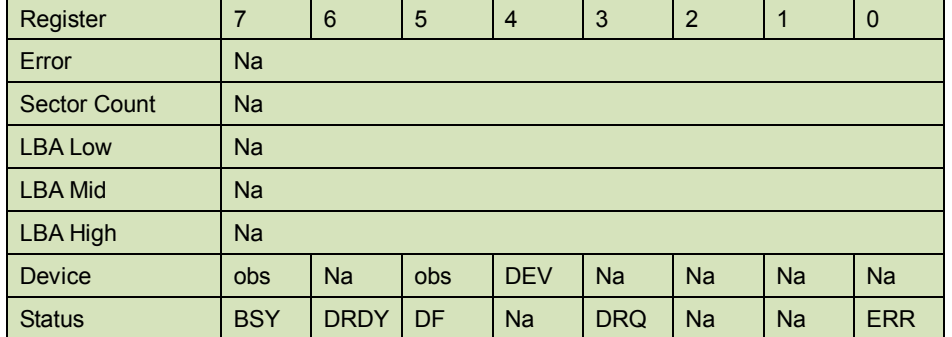

Device Register-

**DEV** shall indicate the selected device.

Status register-

**BSY** will be cleared to zero indicating command completion.

**DRDY** will be set to one.

**DF** (Device Fault) will be cleared to zero.

**DRQ** shall be cleared to zero.

**ERR** shall be cleared to zero.

## 5.1.4.6 Prerequisites

**DRDY** set to one

## 5.1.4.7 Description

The IDLE IMMEDIATE command allows the host to immediately place the device in the idle mode.

## **5.1.5 Read Multiple**

5.1.5.1 Command Code

 $C<sub>4h</sub>$ 

5.1.5.2 Protocol

PIO data-in

5.1.5.3 Inputs

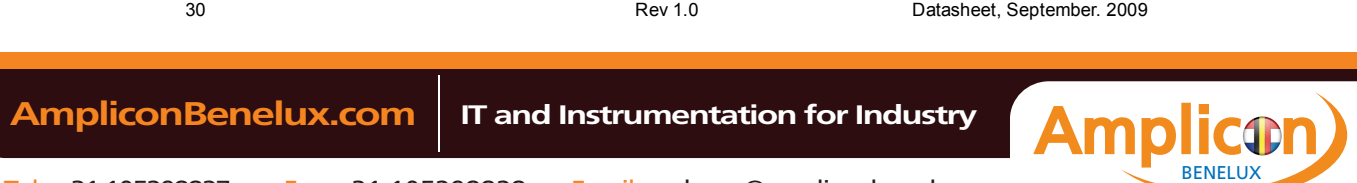

innoijisk

**Table 18: Read multiple command for inputs information**

| Register            |                     | 6  | 5          | $\overline{4}$ | 3          | $\overline{2}$ | 1 | 0 |
|---------------------|---------------------|----|------------|----------------|------------|----------------|---|---|
| <b>Features</b>     | Na                  |    |            |                |            |                |   |   |
| <b>Sector Count</b> | <b>Sector Count</b> |    |            |                |            |                |   |   |
| <b>LBA Low</b>      | LBA(7:0)            |    |            |                |            |                |   |   |
| <b>LBA Mid</b>      | LBA(15:8)           |    |            |                |            |                |   |   |
| LBA High            | LBA(23:16)          |    |            |                |            |                |   |   |
| <b>Device</b>       | <b>obs</b>          | Na | <b>obs</b> | <b>DEV</b>     | LBA(27:24) |                |   |   |
| Command             | C4h                 |    |            |                |            |                |   |   |

Sector Count-

Number of sectors to be transferred. A value of 00h specifies that 256 sectors are to be transferred.

#### LBA Low-

Starting LBA bits (7:0).

#### LBA Mid-

Starting LBA bits (15:8)

LBA High-

Starting LBA bits (23:16)

#### Device –

**DEV** shall specify the selected device.

Bit (3:0) starting LBA bits (27:24)

## 5.1.5.4 Normal Output

#### **Table 19: Read multiple command for normal output information**

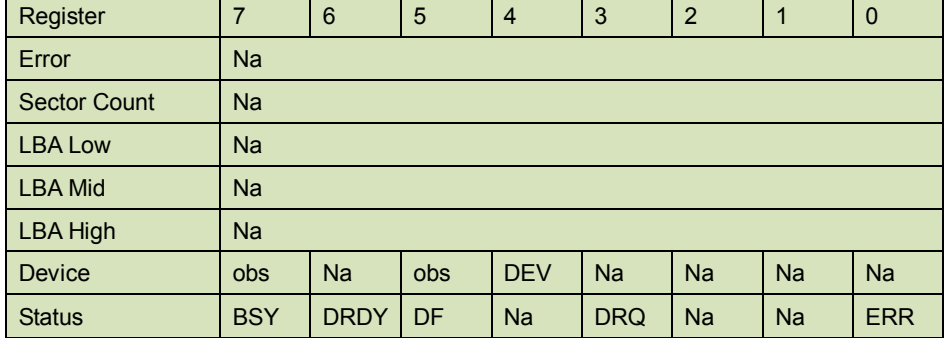

Device register-

**DEV** shall specify the selected device.

Status register

**BSY** will be cleared to zero indicating command completion

**DRDY** will be set to one.

**DF** (Device Fault) will be cleared to zero.

**DRQ** will be cleared to zero

31 Rev 1.0 Datasheet, September. 2009

BENELUX

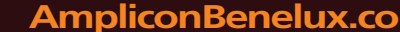

**INNODISK** 

**ERR** will be cleared to zero.

## 5.1.5.5 Error Outputs

An unrecoverable error encountered during the execution of this command results in the termination of the command. The Command Block registers contain the address of the sector where the first unrecoverable error occurred. The amount of data transferred us indeterminate.

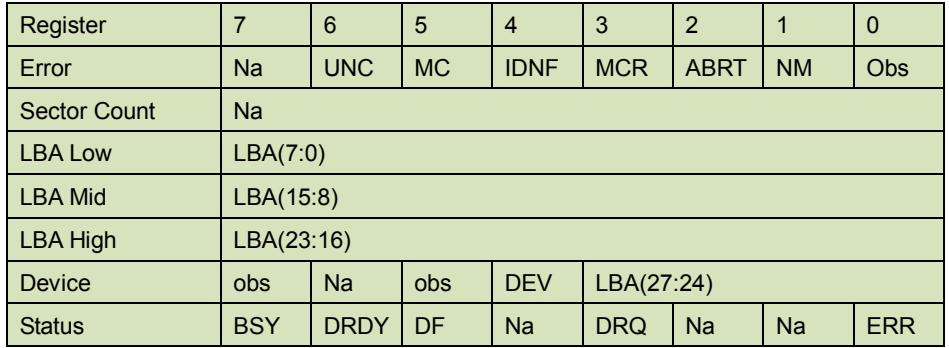

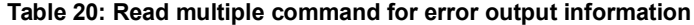

Error register-

**UNC** shall be set to one if data is uncorrectable.

**IDNF** shall be set to one if a user-accessible address is requested could not be found.

LBA Low, LBA Mid, and LBA High, Device

Shall be written with the address of first unrecoverable error.

#### Status register

**BSY** will be cleared to zero indicating command completion

**DRDY** will be set to one.

**DF** (Device Fault) will be cleared to zero.

**DRQ** will be cleared to zero

**ERR** will be set to one if an Error register bit is set to one.

## 5.1.5.6 Prerequisites

## **DRDY** set to one.

## 5.1.5.7 Description

This command reads the number of sectors specified in the sector Count register.

The number of sectors per block is defined by the content of word 59 in the IDENTIFY DEVICE response.

## **5.1.6 Read Sector(s)**

- 5.1.6.1 Command Code
	- 20h
- 5.1.6.2 Protocol

PIO data-in

5.1.6.3 Inputs

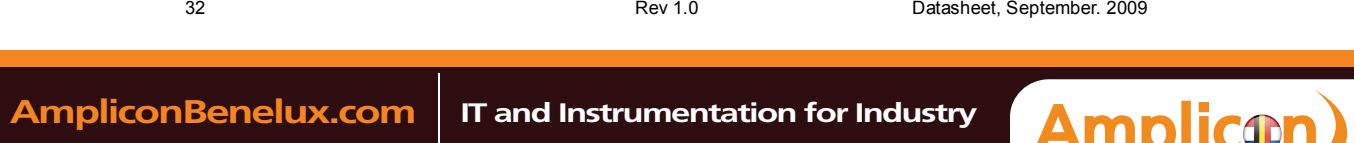

BENELUX

**i**nnoidisk

**Table 21: Read sector command for inputs information**

| Register            | 7                   | 6         | 5   | $\overline{4}$ | 3          | $\overline{2}$ | 1 | $\mathbf 0$ |
|---------------------|---------------------|-----------|-----|----------------|------------|----------------|---|-------------|
| <b>Features</b>     | Na                  |           |     |                |            |                |   |             |
| <b>Sector Count</b> | <b>Sector Count</b> |           |     |                |            |                |   |             |
| <b>LBA Low</b>      | LBA(7:0)            |           |     |                |            |                |   |             |
| <b>LBA Mid</b>      | LBA(15:8)           |           |     |                |            |                |   |             |
| LBA High            | LBA(23:16)          |           |     |                |            |                |   |             |
| <b>Device</b>       | <b>obs</b>          | <b>Na</b> | obs | <b>DEV</b>     | LBA(27:24) |                |   |             |
| Command             | 20h                 |           |     |                |            |                |   |             |

Sector Count-

Number of sectors to be transferred. A value of 00h specifies that 256 sectors are to be transferred.

#### LBA Low-

Starting LBA bits (7:0).

LBA Mid-

Starting LBA bits (15:8)

LBA High-

Starting LBA bits (23:16)

Device –

**DEV** shall specify the selected device. Bit (3:0) starting LBA bits (27:24)

## 5.1.6.4 Normal Output

#### **Table 22: Read sector command for normal outputs information**

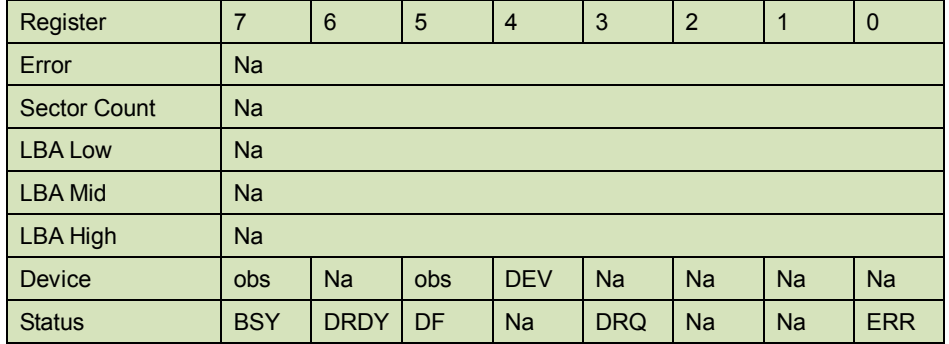

Device register-

**DEV** shall specify the selected device.

Status register

**BSY** will be cleared to zero indicating command completion

**DRDY** will be set to one.

33 Rev 1.0 Datasheet, September. 2009

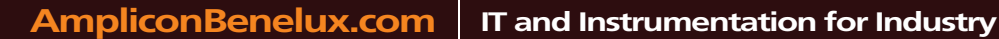

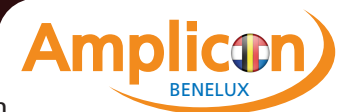

**INNODISK** 

**DF** (Device Fault) will be cleared to zero. **DRQ** will be cleared to zero

**ERR** will be cleared to zero.

## 5.1.6.5 Error Outputs

An unrecoverable error encountered during the execution of this command results in the termination of the command. The Command Block registers contain the address of the sector where the first unrecoverable error occurred. The amount of data transferred us indeterminate.

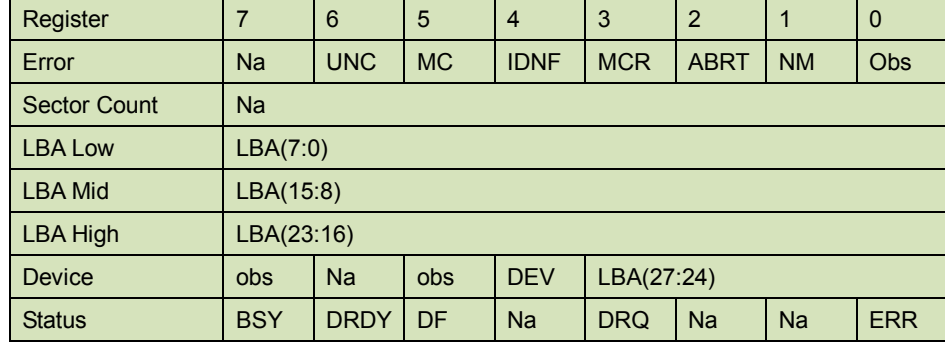

#### **Table 23: Read sector command for error outputs information**

Error register-

**UNC** shall be set to one if data is uncorrectable.

**IDNF** shall be set to one if a user-accessible address is requested could not be found.

LBA Low, LBA Mid, and LBA High, Device

Shall be written with the address of first unrecoverable error.

#### Status register

**BSY** will be cleared to zero indicating command completion

**DRDY** will be set to one.

**DF** (Device Fault) will be cleared to zero.

**DRQ** will be cleared to zero

**ERR** will be set to one if an Error register bit is set to one.

5.1.6.6 Prerequisites

**DRDY** set to one.

## 5.1.6.7 Description

This command reads from 1 to 256 sectors as specified in the Sector Count register. A sector count of 0 requests 256 sectors. This transfer shall begin at the sector specified in the LBA Low, LBA Mid, LBA High, and Device registers. The DRQ bit is always set to one prior to data transfer regardless of the presence or absence of an error condition. The device shall interrupt for each DRQ block transferred.

BENELUX

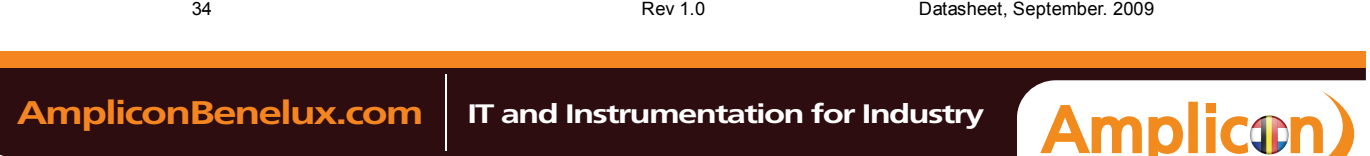

**INNODISK®** 

## **5.1.7 Read Verify Sector**

- 5.1.7.1 Command Code
	- 40h

5.1.7.2 Protocol

Non-data

5.1.7.3 Inputs

#### **Table 24: Read verify sector command for inputs information**

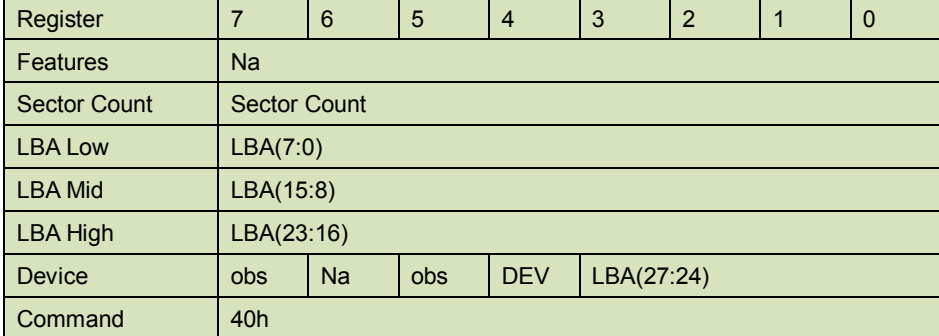

Sector Count-

Number of sectors to be transferred. A value of 00h specifies that 256 sectors are to be transferred.

LBA Low-

Starting LBA bits (7:0).

#### LBA Mid-

Starting LBA bits (15:8)

## LBA High-

Starting LBA bits (23:16)

#### Device –

The LBA bit shall be set to one to specify the address is an LBA.

**DEV** shall specify the selected device.

**Bit** (3:0) starting LBA bits (27:24)

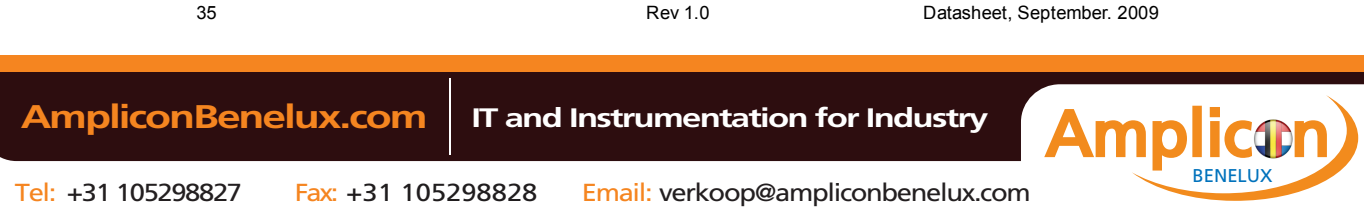

*NNODISK* 

5.1.7.4 Normal Output

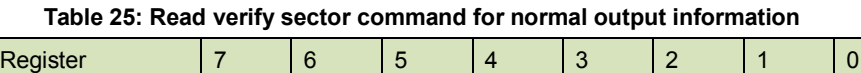

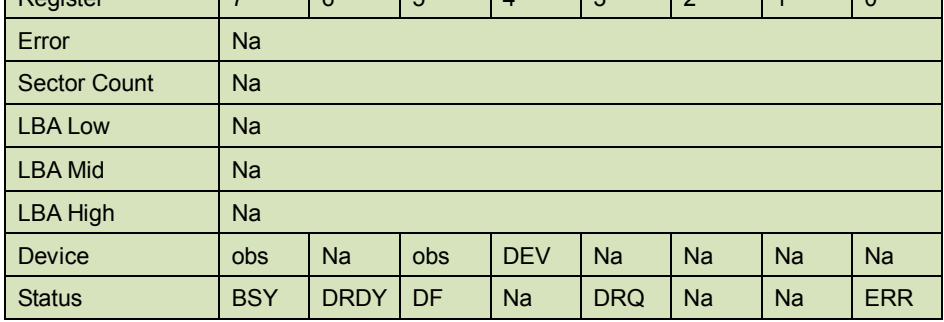

Device register-

**DEV** shall specify the selected device.

Status register

**BSY** will be cleared to zero indicating command completion

**DRDY** will be set to one.

**DF** (Device Fault) will be cleared to zero.

**DRQ** will be cleared to zero

**ERR** will be cleared to zero.

## 5.1.7.5 Error Outputs

An unrecoverable error encountered during the execution of this command results in the termination of the command. The Command Block registers contain the address of the sector where the first unrecoverable error occurred.

| Register            | $\overline{7}$ | 6           | 5          | $\overline{4}$ | 3          | $\overline{2}$ | 1         | 0          |
|---------------------|----------------|-------------|------------|----------------|------------|----------------|-----------|------------|
| Error               | <b>Na</b>      | <b>UNC</b>  | <b>MC</b>  | <b>IDNF</b>    | <b>MCR</b> | <b>ABRT</b>    | <b>NM</b> | <b>Obs</b> |
| <b>Sector Count</b> | Na             |             |            |                |            |                |           |            |
| <b>LBA Low</b>      | LBA(7:0)       |             |            |                |            |                |           |            |
| <b>LBA Mid</b>      | LBA(15:8)      |             |            |                |            |                |           |            |
| <b>LBA High</b>     | LBA(23:16)     |             |            |                |            |                |           |            |
| <b>Device</b>       | <b>obs</b>     | <b>Na</b>   | <b>obs</b> | <b>DEV</b>     | LBA(27:24) |                |           |            |
| <b>Status</b>       | <b>BSY</b>     | <b>DRDY</b> | DF         | <b>Na</b>      | <b>DRQ</b> | <b>Na</b>      | <b>Na</b> | <b>ERR</b> |

**Table 26: Read verify sector command for normal output information**

Error register-

**UNC** shall be set to one if data is uncorrectable.

**IDNF** shall be set to one if a user-accessible address could not be found.

LBA Low, LBA Mid, and LBA High, Device

Shall be written with the address of first unrecoverable error.

Status register

**BSY** will be cleared to zero indicating command completion

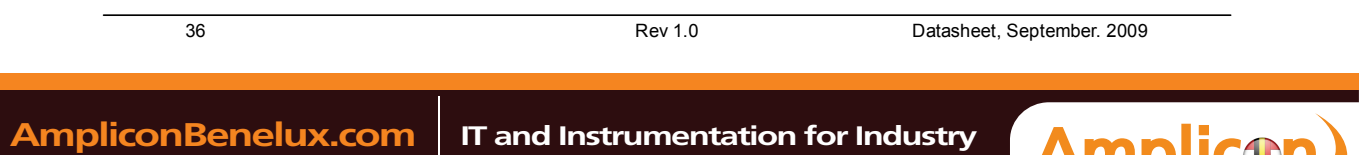

BENELUX

innoijisk

**DRDY** will be set to one.

**DF** (Device Fault) will be cleared to zero.

**DRQ** will be cleared to zero

**ERR** will be set to one if an Error register bit is set to one.

5.1.7.6 Prerequisites

**DRDY** set to one.

## 5.1.7.7 Description

This command is identical to the READ SECTOR(s) command, except that the device shall have read the data from the SSD, the DRQ bit is never set to one, and no data is transferred to the host.

## **5.1.8 Read DMA**

| 5.1.8.1 | <b>Command Code</b> |
|---------|---------------------|
| C8h     |                     |
| 5.1.8.2 | Protocol            |
| DMA     |                     |
| 5.1.8.3 | Inputs              |

**Table 27: Read DMA command for inputs information**

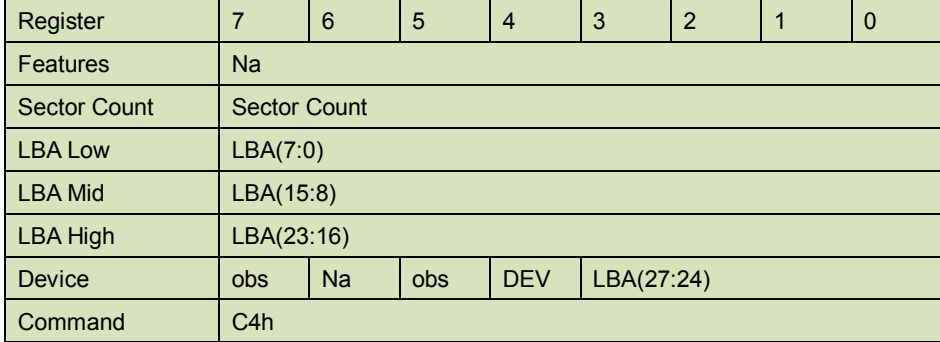

Sector Count-

Number of sectors to be transferred. A value of 00h specifies that 256 sectors are to be transferred.

LBA Low-

Starting LBA bits (7:0).

LBA Mid-

Starting LBA bits (15:8)

LBA High-

Starting LBA bits (23:16)

#### Device –

**DEV** shall specify the selected device.

Bit (3:0) starting LBA bits (27:24)

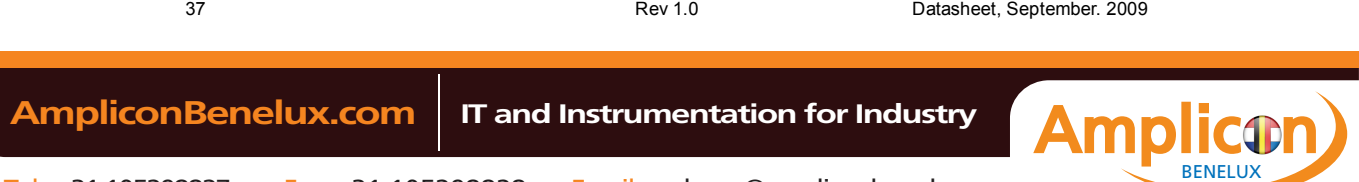

**INNODISK** 

5.1.8.4 Normal Output

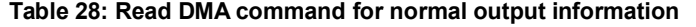

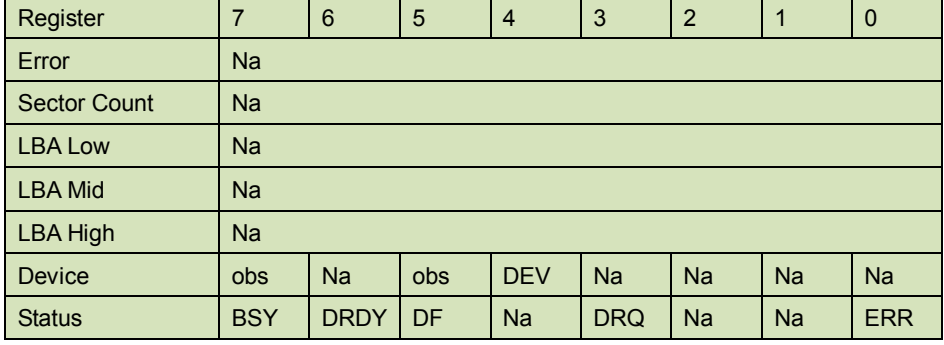

Device register-

**DEV** shall specify the selected device.

Status register

**BSY** will be cleared to zero indicating command completion

**DRDY** will be set to one.

**DF** (Device Fault) will be cleared to zero.

**DRQ** will be cleared to zero

**ERR** will be cleared to zero.

## 5.1.8.5 Error Outputs

An unrecoverable error encountered during the execution of this command results in the termination of the command. The Command Block registers contain the address of the sector where the first unrecoverable error occurred. The amount of data transferred us indeterminate.

| Register            | $\overline{7}$ | 6           | 5         | $\overline{4}$ | 3          | $\overline{2}$ | $\mathbf{1}$ | $\mathbf 0$ |
|---------------------|----------------|-------------|-----------|----------------|------------|----------------|--------------|-------------|
| Error               | <b>ICRC</b>    | <b>UNC</b>  | <b>MC</b> | <b>IDNF</b>    | <b>MCR</b> | <b>ABRT</b>    | <b>NM</b>    | <b>Obs</b>  |
| <b>Sector Count</b> | Na             |             |           |                |            |                |              |             |
| <b>LBA Low</b>      | LBA(7:0)       |             |           |                |            |                |              |             |
| <b>LBA Mid</b>      | LBA(15:8)      |             |           |                |            |                |              |             |
| <b>LBA High</b>     | LBA(23:16)     |             |           |                |            |                |              |             |
| <b>Device</b>       | <b>Obs</b>     | <b>Na</b>   | obs       | <b>DEV</b>     | LBA(27:24) |                |              |             |
| <b>Status</b>       | <b>BSY</b>     | <b>DRDY</b> | DF        | <b>Na</b>      | <b>DRQ</b> | <b>Na</b>      | <b>Na</b>    | <b>ERR</b>  |

**Table 29: Read DMA command for error output information**

Error register-

**ICRC** shall be set to one if an interface CRC error has occurred during an Ultra DMA data transfer. The content of this bit is not applicable for Multiword DMA transfers.

**UNC** shall be set to one if data is uncorrectable.

**IDNF** shall be set to one if a user-accessible address could not be found.

## LBA Low, LBA Mid, and LBA High, Device

Shall be written with the address of first unrecoverable error.

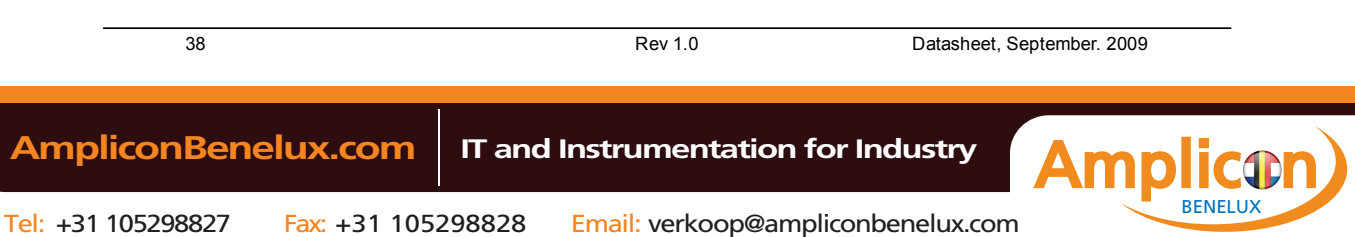

**INNODISK** 

Status register

**BSY** will be cleared to zero indicating command completion

**DRDY** will be set to one.

**DF** (Device Fault) will be cleared to zero.

**DRQ** will be cleared to zero

**ERR** will be set to one if an Error register bit is set to one.

5.1.8.6 Prerequisites

**DRDY** set to one. The host shall initialize the DMA channel.

5.1.8.7 Description

The READ DMA command allows the host to read data using the DMA data transfer protocol.

## **5.1.9 Set Feature**

TBD

## **5.1.10 Set Multiple Mode**

5.1.10.1 Command Code

C6h

5.1.10.2 Protocol

Non-data

5.1.10.3 Inputs

If the content of the Sector Count Register is not zero, then the Sector Count register contains the number of sectors per block for the device to be used on all following READ/WRITE MULTIPLE commands. The content of the Sector Count register shall be less than or equal to the value in bits (7:0) in word 47 in the IDENTIFY DEVICE information. The host should set the content of the Sector Count register to 1.

| Register            | 7                | 6                | 5          | $\overline{4}$ | 3         | $\overline{2}$ | 1 | $\mathbf 0$ |
|---------------------|------------------|------------------|------------|----------------|-----------|----------------|---|-------------|
| <b>Features</b>     | Na               |                  |            |                |           |                |   |             |
| <b>Sector Count</b> |                  | Sector per block |            |                |           |                |   |             |
| <b>LBA Low</b>      | <b>Na</b>        |                  |            |                |           |                |   |             |
| <b>LBA Mid</b>      | Na               |                  |            |                |           |                |   |             |
| LBA High            | <b>Na</b>        |                  |            |                |           |                |   |             |
| <b>Device</b>       | <b>obs</b>       | <b>Na</b>        | <b>obs</b> | <b>DEV</b>     | <b>Na</b> |                |   |             |
| Command             | C <sub>6</sub> h |                  |            |                |           |                |   |             |

**Table 30: Set multiple mode command for inputs information**

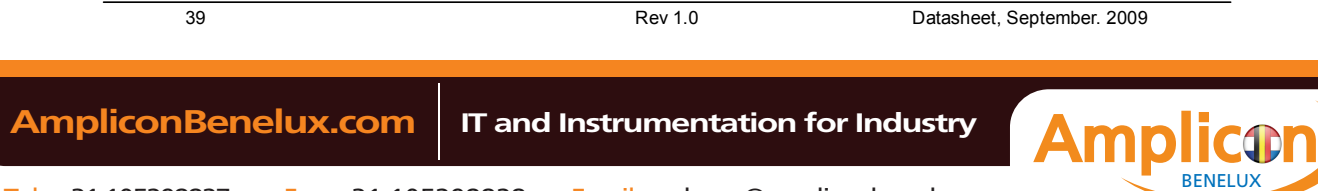

**INNODISK** 

5.1.10.4 Normal Output

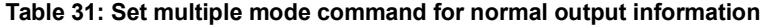

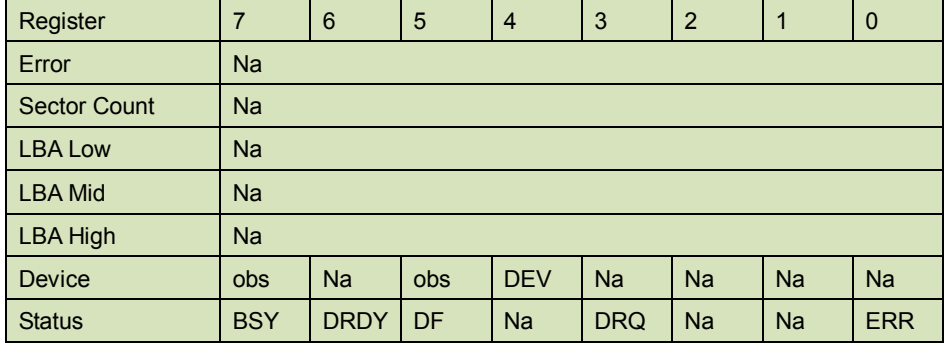

Device register-

**DEV** shall specify the selected device.

Status register

**BSY** will be cleared to zero indicating command completion

**DRDY** will be set to one.

**DF** (Device Fault) will be cleared to zero.

**DRQ** will be cleared to zero

**ERR** will be cleared to zero.

5.1.10.5 Error Outputs

#### **Table 32: Set multiple mode command for error outputs information**

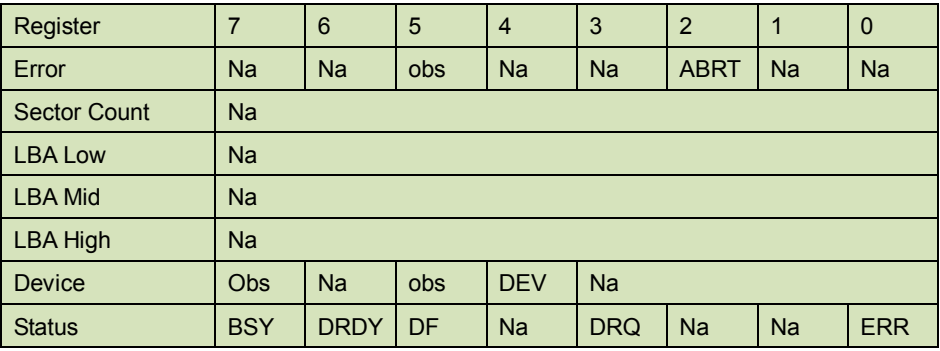

Status register

**BSY** will be cleared to zero indicating command completion

**DRDY** will be set to one.

**DF** (Device Fault) will be cleared to one if a device fault has occurred.

**DRQ** will be cleared to zero

**ERR** will be set to one if an Error register bit is set to one.

5.1.10.6 Prerequisites

**DRDY** set to one.

## 5.1.10.7 Description

This command establishes the block count for READ MULTIPLE, READ MULTI EXT, WRITE

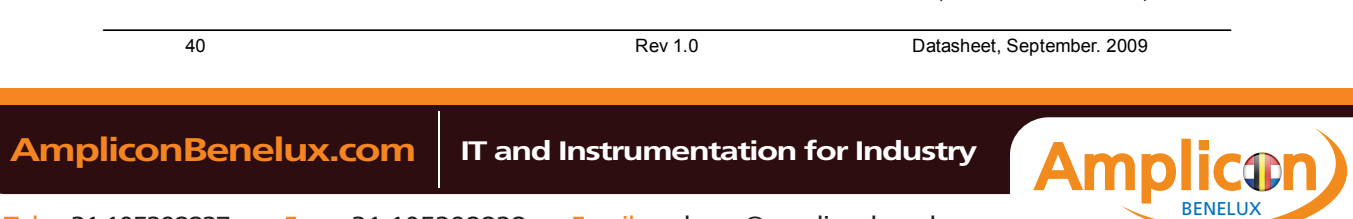

INNODISK

MULTIPLE.

SSD can only support 1 sector per block.

## **5.1.11 Set Sleep Mode**

5.1.11.1 Command Code

E6h

5.1.11.2 Protocol

Non-data

5.1.11.3 Inputs

#### **Table 33: Set sleep mode for inputs information**

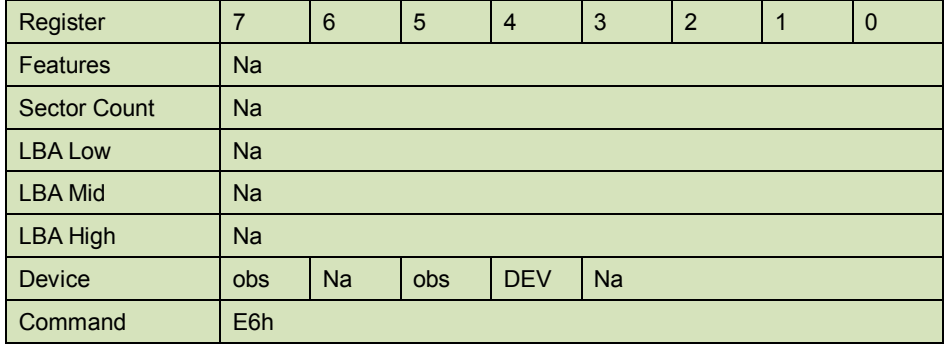

Device register–

**DEV** shall specify the selected device.

## 5.1.11.4 Normal Output

#### **Table 34: Set sleep mode for normal output information**

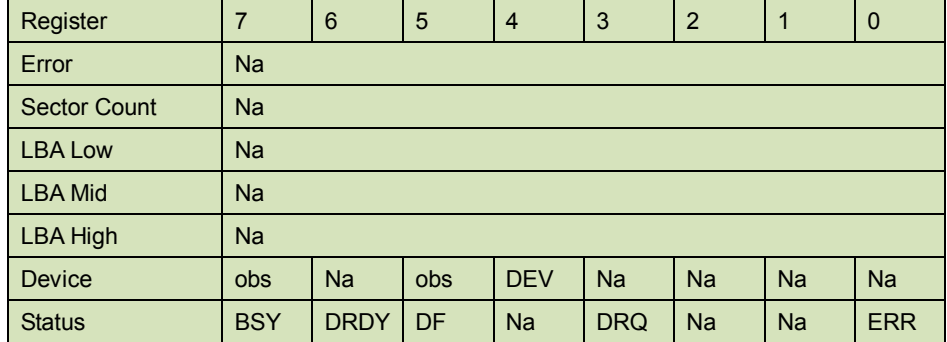

Device register-

**DEV** shall specify the selected device.

Status register

**BSY** will be cleared to zero indicating command completion

**DRDY** will be set to one.

**DF** (Device Fault) will be cleared to zero.

**DRQ** will be cleared to zero

41 Rev 1.0 Datasheet, September. 2009

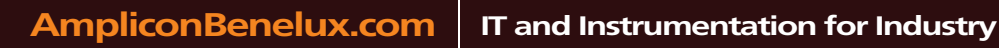

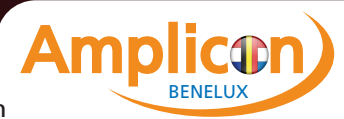

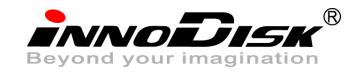

**ERR** will be cleared to zero.

5.1.11.5 Error Outputs

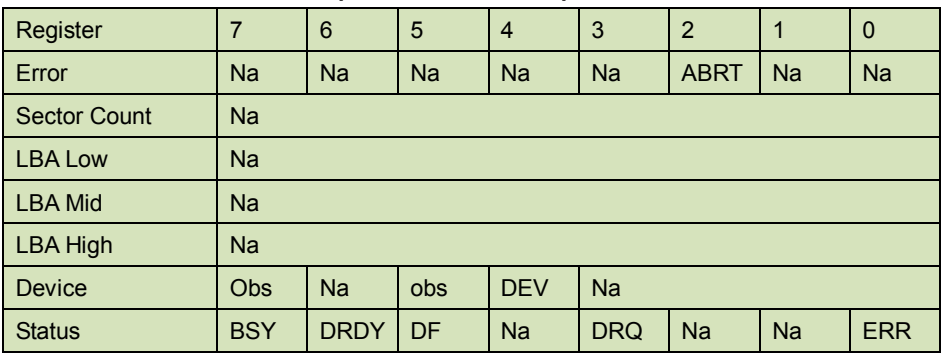

#### **Table 35: Set sleep mode for error output information**

Status register

**BSY** will be cleared to zero indicating command completion

**DRDY** will be set to one.

**DF** (Device Fault) will be set to one if a device fault has occurred.

**DRQ** will be cleared to zero

**ERR** will be set to one if an Error register bit is set to one.

## 5.1.11.6 Prerequisites

**DRDY** set to one.

5.1.11.7 Description

This command is the only way to cause the device to enter Sleep mode.

## **5.1.12 Flush Cache**

5.1.12.1 Command Code

E7h

5.1.12.2 Protocol

Non-data

5.1.12.3 Inputs

#### **Table 36: Flush cache command for inputs information**

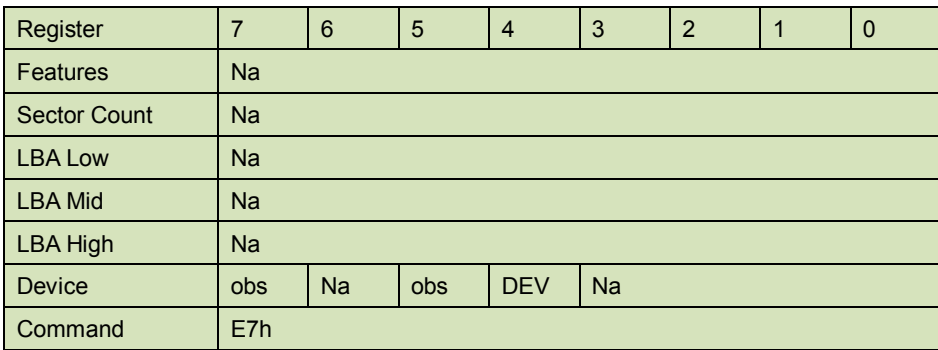

Device register–

42 Rev 1.0 Datasheet, September. 2009

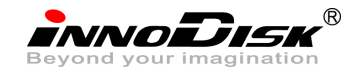

**DEV** shall specify the selected device.

5.1.12.4 Normal Output

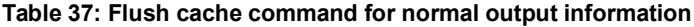

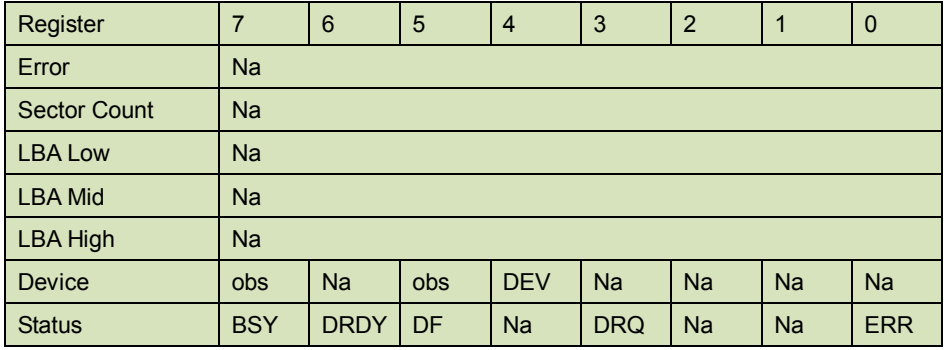

Device register-

**DEV** shall specify the selected device.

Status register

**BSY** will be cleared to zero indicating command completion

**DRDY** will be set to one.

**DF** (Device Fault) will be cleared to zero.

**DRQ** will be cleared to zero

**ERR** will be cleared to zero.

## 5.1.12.5 Error Outputs

#### **Table 38: Flush cache command for error output information**

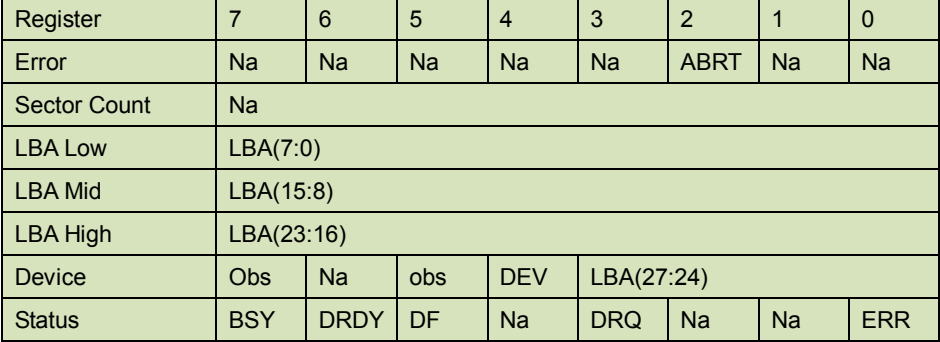

Error register-

**ABRT** may be set to one if the device is not able to complete the action requested by the command.

LBA Low, LBA Mid, and LBA High, Device

Shall be written with the address of first unrecoverable error.

### Status register

**BSY** will be cleared to zero indicating command completion

**DRDY** will be set to one.

43 Rev 1.0 Datasheet, September. 2009

BENELUX

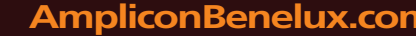

**INNODISK** 

**DF** (Device Fault) will be cleared to one if a device fault has occurred.

**DRQ** will be cleared to zero

**ERR** will be set to one if an Error register bit is set to one.

5.1.12.6 Prerequisites

**DRDY** set to one.

5.1.12.7 Description

This command is used by the host to request the device to flush the write cache. If there is data in write cache, that data shall be written to the SSD. The BSY bit shall remain set to one until all data has been successfully written or an error occurs.

## **5.1.13 Standby**

5.1.13.1 Command Code

E2h

5.1.13.2 Protocol

Non-data

5.1.13.3 Inputs

The value in the Sector Count register when the STANDBY command is issued shall determine the time period programmed into the Standby timer.

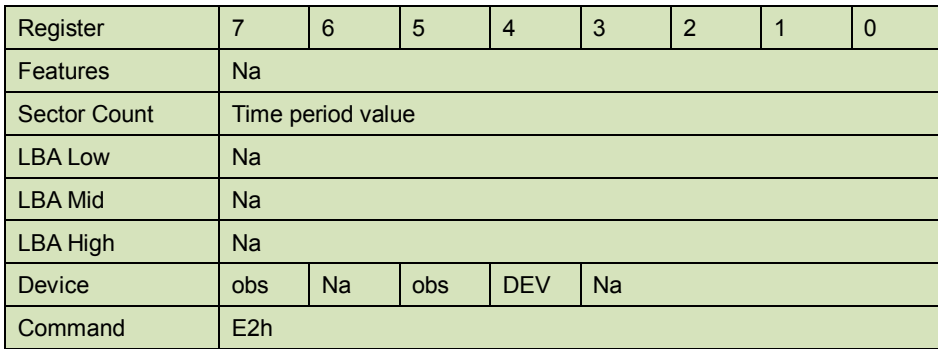

#### **Table 39: Standby command for inputs information**

Device register–

**DEV** shall specify the selected device.

## 5.1.13.4 Normal Output

## **Table 40: Standby command for normal output information**

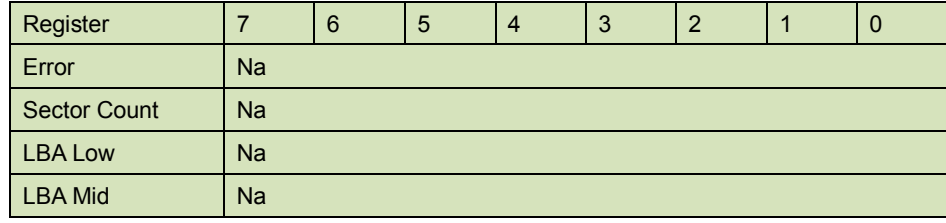

44 Rev 1.0 Datasheet, September. 2009

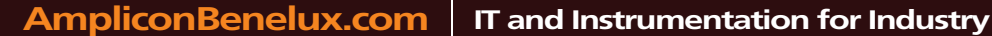

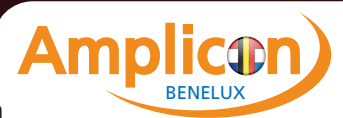

**INNODISK** 

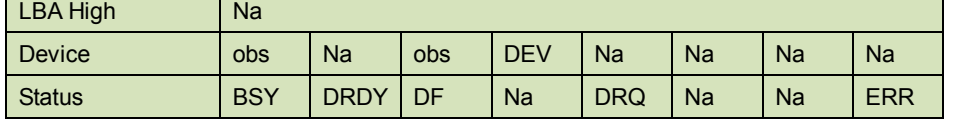

Device register-

**DEV** shall specify the selected device.

Status register

**BSY** will be cleared to zero indicating command completion

**DRDY** will be set to one.

**DF** (Device Fault) will be cleared to zero.

**DRQ** will be cleared to zero

**ERR** will be cleared to zero.

5.1.13.5 Error Outputs

#### **Table 41: Standby command for error output information**

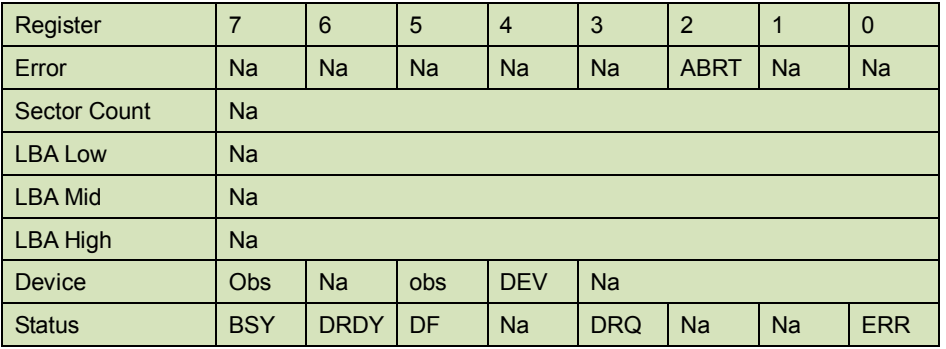

Error register-

**ABRT** may be set to one if the device is not able to complete the action requested by the command.

#### Status register

**BSY** will be cleared to zero indicating command completion

**DRDY** will be set to one.

**DF** (Device Fault) will be set to one if a device fault has occurred.

**DRQ** will be cleared to zero

**ERR** will be set to one if an Error register bit is set to one.

5.1.13.6 Prerequisites

**DRDY** set to one.

#### 5.1.13.7 Description

This command causes the device to enter the Standby mode.

If the Sector Count register is non-zero then Standby timer shall be enabled. The value in the Sector Count register shall be used determine the time programmed into the Standby timer. If the Sector Count register is zero then the Standby timer is disabled.

BENELUX

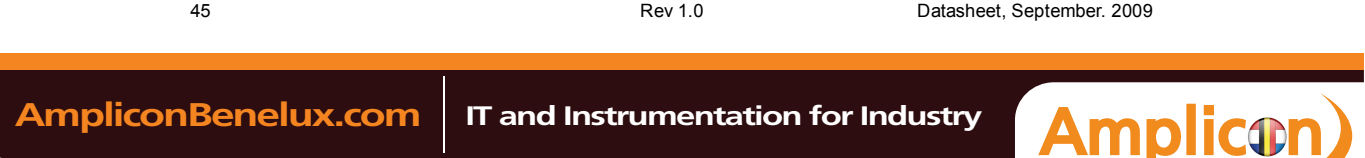

**INNODISK®** 

## **5.1.14 Standby Immediate**

5.1.14.1 Command Code

E0h

5.1.14.2 Protocol

Non-data

5.1.14.3 Inputs

#### **Table 42: Standby immediate command for inputs information**

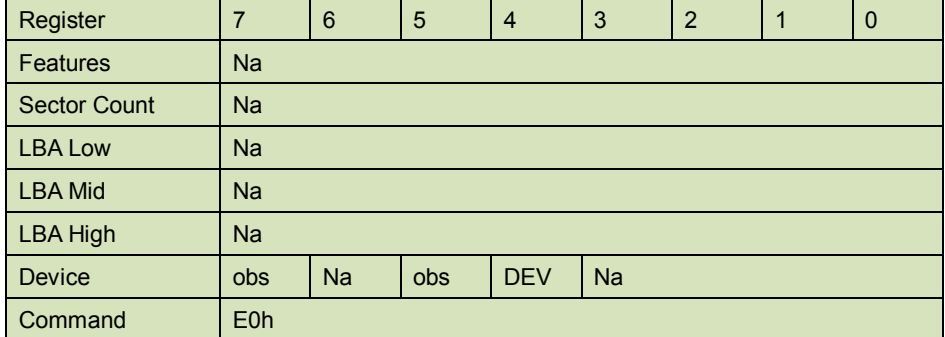

Device register–

**DEV** shall specify the selected device.

5.1.14.4 Normal Output

#### **Table 43: Standby immediate command for normal output information**

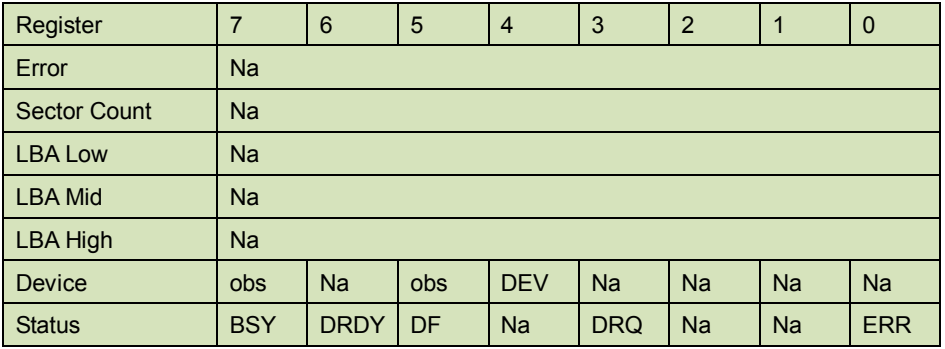

Device register-

**DEV** shall specify the selected device.

Status register

**BSY** will be cleared to zero indicating command completion

**DRDY** will be set to one.

**DF** (Device Fault) will be cleared to zero.

**DRQ** will be cleared to zero

**ERR** will be cleared to zero.

5.1.14.5 Error Outputs

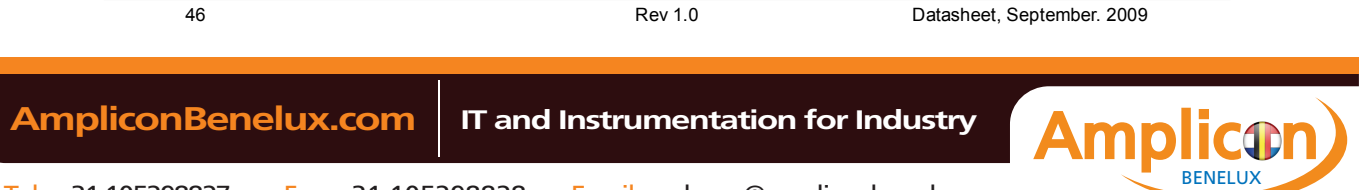

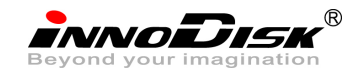

**Table 44: Standby immediate command for error output information**

| Register            | $\overline{7}$ | 6           | 5          | $\overline{4}$ | 3          | $\overline{2}$ | 1         | $\mathbf{0}$ |
|---------------------|----------------|-------------|------------|----------------|------------|----------------|-----------|--------------|
| Error               | <b>Na</b>      | <b>Na</b>   | <b>Na</b>  | <b>Na</b>      | <b>Na</b>  | <b>ABRT</b>    | <b>Na</b> | <b>Na</b>    |
| <b>Sector Count</b> | Na             |             |            |                |            |                |           |              |
| <b>LBA Low</b>      | <b>Na</b>      |             |            |                |            |                |           |              |
| <b>LBA Mid</b>      | <b>Na</b>      |             |            |                |            |                |           |              |
| LBA High            | Na             |             |            |                |            |                |           |              |
| <b>Device</b>       | Obs            | <b>Na</b>   | <b>obs</b> | <b>DEV</b>     | <b>Na</b>  |                |           |              |
| <b>Status</b>       | <b>BSY</b>     | <b>DRDY</b> | DF         | <b>Na</b>      | <b>DRQ</b> | <b>Na</b>      | <b>Na</b> | <b>ERR</b>   |

Error register-

**ABRT** may be set to one if the device is not able to complete the action requested by the command.

#### Status register

**BSY** will be cleared to zero indicating command completion

**DRDY** will be set to one.

**DF** (Device Fault) will be set to one if a device fault has occurred.

**DRQ** will be cleared to zero

**ERR** will be set to one if an Error register bit is set to one.

## 5.1.14.6 Prerequisites

**DRDY** set to one.

5.1.14.7 Description

This command causes the device to immediately enter the Standby mode.

## **5.1.15 Write Multiple**

5.1.15.1 Command Code

C5h

5.1.15.2 Protocol

PIO data-out

## 5.1.15.3 Inputs

The LBA mid, LBA High, Device, and LBA Low specify the starting sector address to be written. The Sector Count register specifies the number of sectors to be transferred.

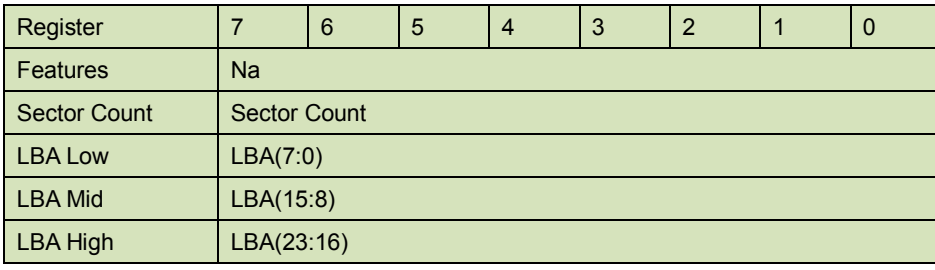

**Table 45: Write multiple command for inputs information**

47 Rev 1.0 Datasheet, September. 2009

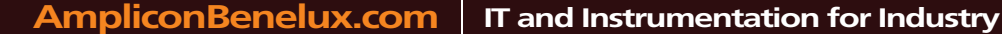

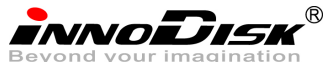

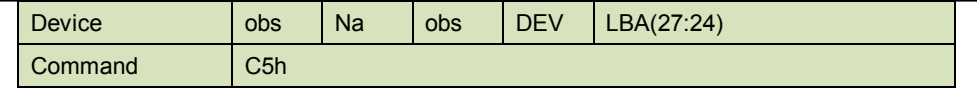

Sector Count-

Number of sectors to be transferred. A value of 00h specifies that 256 sectors shall be transferred.

LBA Low-

Starting LBA bits (7:0)

LBA Mid-

Starting LBA bits (15:8)

#### LBA High-

Starting LBA bits (23:16)

#### Device –

The LBA bit shall be set to one to specify the address is an LBA.

**DEV** shall specify the selected device.

Bits(3:0) starting LBA bits (27:24)

5.1.15.4 Normal Output

#### **Table 46: Write multiple command for normal output information**

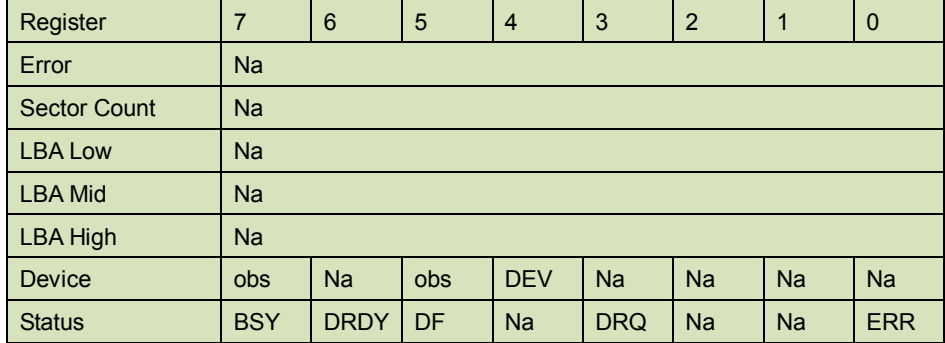

Device register-

**DEV** shall specify the selected device.

#### Status register

**BSY** will be cleared to zero indicating command completion

**DRDY** will be set to one.

**DF** (Device Fault) will be cleared to zero.

**DRQ** will be cleared to zero

**ERR** will be cleared to zero.

## 5.1.15.5 Error Outputs

An unrecoverable error encountered during the execution of this command results in the termination of the command. The Command Block register contain the address of the sector where the first unrecoverable error occurred. The amount of data transferred is indeterminate.

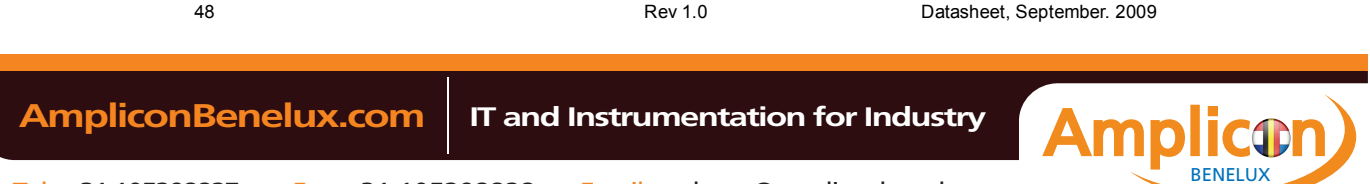

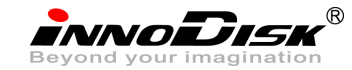

**Table 47: Write multiple command for normal output information**

| Register            |            | 6           | 5          | $\overline{4}$ | 3          | $\overline{2}$ |           | 0          |
|---------------------|------------|-------------|------------|----------------|------------|----------------|-----------|------------|
| Error               | Na         | <b>WP</b>   | <b>MC</b>  | <b>IDNF</b>    | <b>MCR</b> | <b>ABRT</b>    | <b>NM</b> | Na         |
| <b>Sector Count</b> | Na         |             |            |                |            |                |           |            |
| <b>LBA Low</b>      | LBA(7:0)   |             |            |                |            |                |           |            |
| <b>LBA Mid</b>      | LBA(15:8)  |             |            |                |            |                |           |            |
| <b>LBA High</b>     | LBA(23:16) |             |            |                |            |                |           |            |
| <b>Device</b>       | <b>Obs</b> | <b>Na</b>   | <b>obs</b> | <b>DEV</b>     | LBA(27:24) |                |           |            |
| <b>Status</b>       | <b>BSY</b> | <b>DRDY</b> | DF         | <b>Na</b>      | <b>DRQ</b> | <b>Na</b>      | <b>Na</b> | <b>ERR</b> |

Error register-

**IDNF** shall be set to one if a user-accessible address could not be found. IDNF shall be set to one if an address outside of the range user-accessible address is requested if command aborted is not returned.

**ABRT** shall be set to one if an error, include an ICRC error, has occurred during an Ultra DMA data transfer. ABRT shall be set to one if an address outside of the range of user-accessible address is requested if IDNF is not set to one.

#### LBA Low, LBA Mid, and LBA High, Device -

Shall be written with the address of first unrecoverable error.

Status register

**BSY** will be cleared to zero indicating command completion

**DRDY** will be set to one.

**DF** (Device Fault) will be set to one if a device fault has occurred.

**DRQ** will be cleared to zero

**ERR** will be set to one if an Error register bit is set to one.

#### 5.1.15.6 Prerequisites

DRDY set to one. If bit 8 of IDENTIFY DEVICE word 59 is cleared to zero, a successful SET MULTIPLE MODE command shall proceed a WRITE MULTIPLE command.

## 5.1.15.7 Description

This command writes the number of sectors specified in the Sector Count register.

The number of sectors per block is defined by the content of word 59 of the IDENTIFY DEVICE response.

When the WRITE MULTIPLE command is issued, the SECTOR Count register contains the number of sectors (not the number of blocks) requested. The device shall interrupt for each DRQ block transferred.

IF the number of requested sectors is not evenly divisible by the block count, as many full blocks as possible are transferred, followed by a final, partial block transfer. The partial block

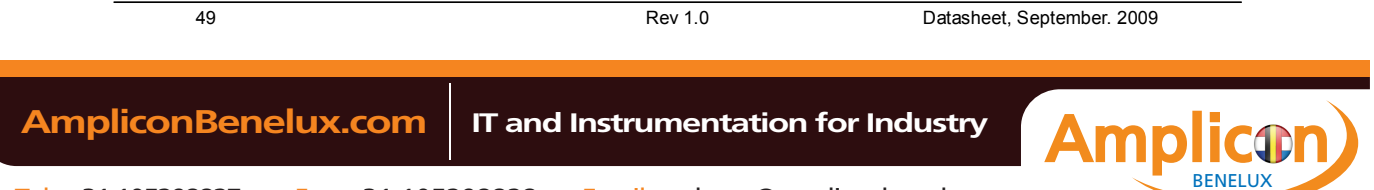

**INNODISK** 

transfer is for n sectors, where:

N = Remainder ( sector count / block count).

If the WRITE MULTIPLE command is received when WRITE MULTIPLE commands are disabled, the Write Multiple operation shall be rejected with command aborted.

Device errors encountered during WRITE MULTIPLE commands are posted after the attempted device write of the block or partial block transferred. The command ends with the sector in error, even if the error was in the middle of a block. Subsequent blocks are not transferred in the event of an error.

The contents of the Command Block Registers following the transfer of a data block that had a sector in error are undefined. The host should retry the transfer as individual requests to obtain valid error information. Interrupt pending is set when the DRQ bit is set to one at the beginning of each block or partial block.

## **5.1.16 Write Sector**

5.1.16.1 Command Code

30h

5.1.16.2 Protocol

PIO data-out

5.1.16.3 Inputs

The LBA mid, LBA High, Device, and LBA Low specify the starting sector address to be written. The Sector Count register specifies the number of sectors to be transferred.

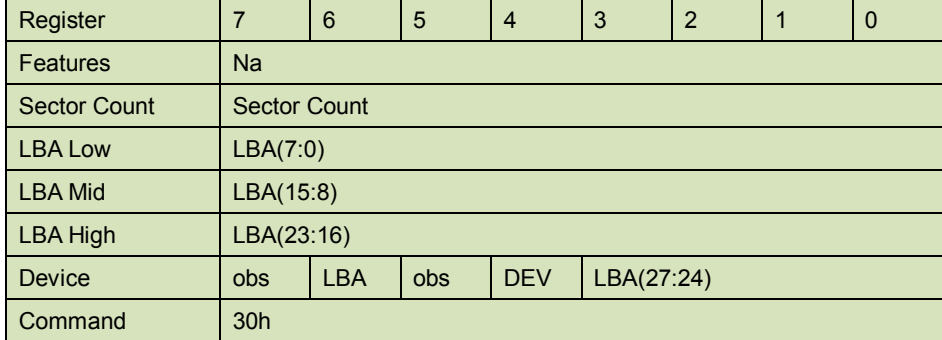

**Table 48: Write sector command for inputs information**

Sector Count-

Number of sectors to be transferred. A value of 00h specifies that 256 sectors shall be transferred.

LBA Low-

Starting LBA bits (7:0)

LBA Mid-

50 Rev 1.0 Datasheet, September. 2009

BENELUX

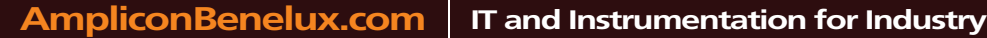

innoidisk

Starting LBA bits (15:8)

LBA High-

Starting LBA bits (23:16)

Device –

The LBA bit shall be set to one to specify the address is an LBA.

**DEV** shall specify the selected device.

Bits(3:0) starting LBA bits (27:24)

5.1.16.4 Normal Output

#### **Table 49: Write sector command for inputs information**

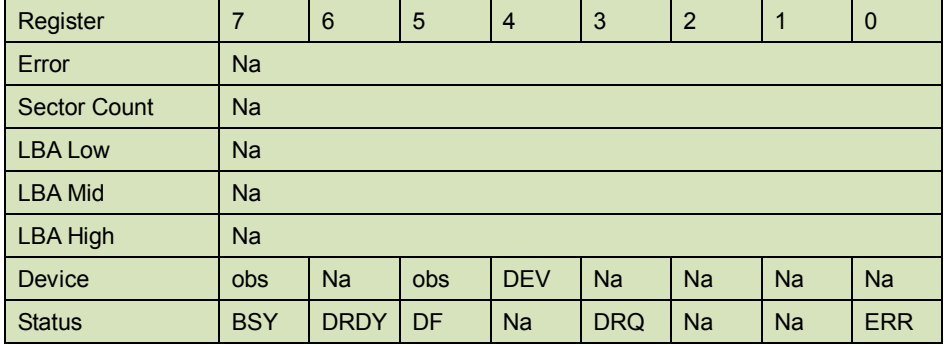

Device register-

**DEV** shall specify the selected device.

Status register

**BSY** will be cleared to zero indicating command completion

**DRDY** will be set to one.

**DF** (Device Fault) will be cleared to zero.

**DRQ** will be cleared to zero

**ERR** will be cleared to zero.

#### 5.1.16.5 Error Outputs

An unrecoverable error encountered during the execution if this command results in the termination of the command. The Command Block registers contain the address of the sector where the first unrecoverable error occurred. The amount of data transferred is indeterminate.

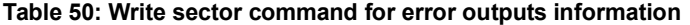

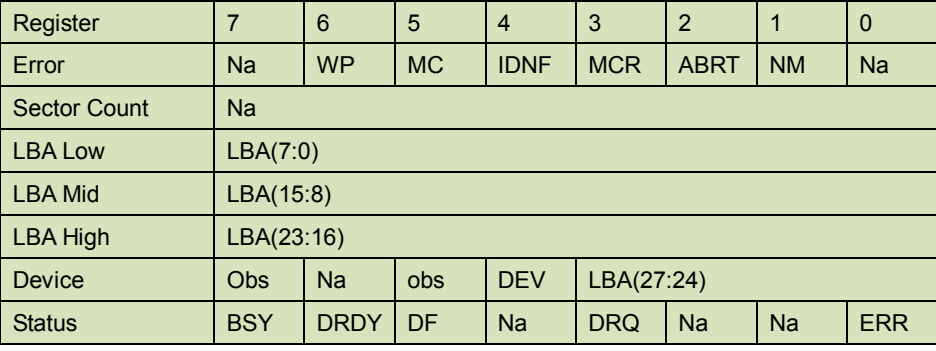

51 Rev 1.0 Datasheet, September. 2009

NNODISK

Error register-

**IDNF** shall be set to one if a user-accessible address could not be found. IDNF shall be set to one if an address outside of the range of user-accessible addresses is requested if command aborted is not returned.

**ABRT** shall be set to one if an error, including an ICRC error, has occurred during an Ultra DMA data transfer. ABRT shall be set to one if the device is not able to complete the action requested by the command. ABRT shall be set to one if an address outside of the range of user-accessible addresses is requested if IDNF is not set to one.

#### LBA Low, LBA Mid, and LBA High, Device

Shall be written with the address of first unrecoverable error.

#### Status register

**BSY** will be cleared to zero indicating command completion

**DRDY** will be set to one.

**DF** (Device Fault) will be set to one if a device fault has occurred.

**DRQ** will be cleared to zero

**ERR** will be set to one if an Error register bit is set to one.

#### 5.1.16.6 Prerequisites

**DRDY** set to one.

#### 5.1.16.7 Description

This command writes from 1 to 256 sectors as specified in the Sector Count register. A sector count of 0 requests 256 sectors. The device shall interrupt for each DRQ block transferred.

## **5.1.17 Write DMA**

5.1.17.1 Command Code

**CAh** 

5.1.17.2 Protocol

DMA

## 5.1.17.3 Inputs

The LBA Mid, LBA High, Device, and LBA Low specify the starting sector address to be written. The Sector Count register specifies the number of sectors to be transferred.

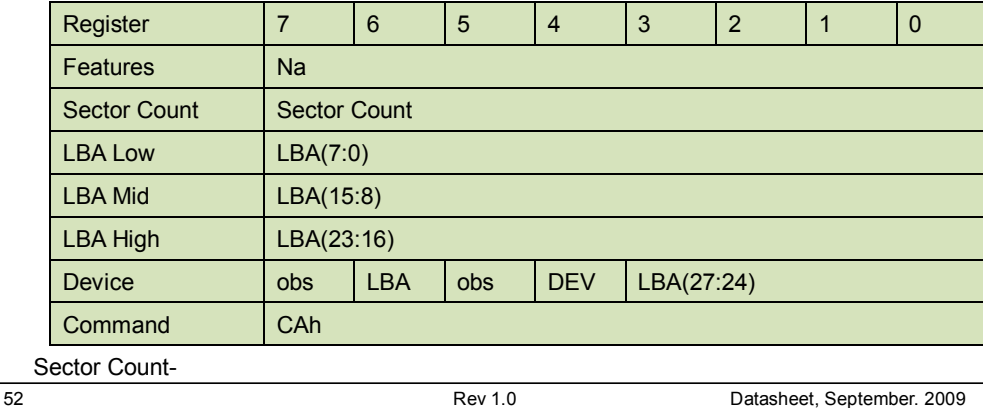

#### **Table 51: Write DMA command for input information**

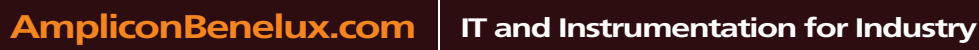

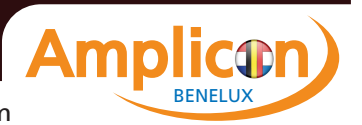

INNODISK

Number of sectors to be transferred. A value of 00h specifies that 256 sectors shall be transferred.

LBA Low-

Starting LBA bits (7:0)

LBA Mid-

Starting LBA bits (15:8)

LBA High-

Starting LBA bits (23:16)

Device –

The LBA bit shall be set to one to specify the address is an LBA.

**DEV** shall specify the selected device.

Bits (3:0) starting LBA bits (27:24)

Normal Output

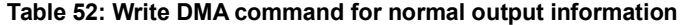

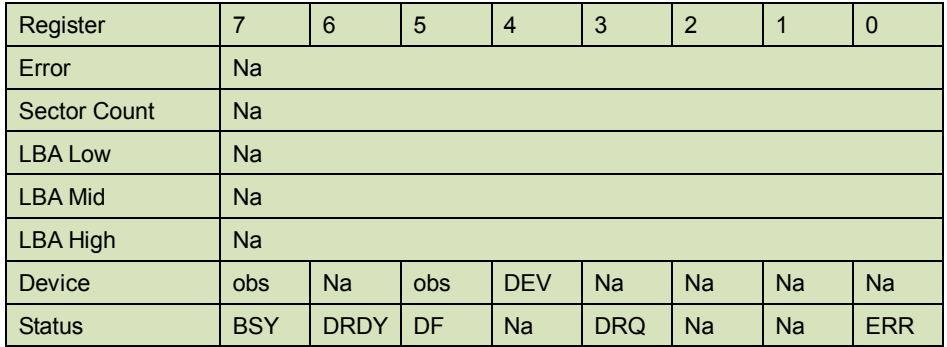

Device register-

**DEV** shall specify the selected device.

Status register

**BSY** will be cleared to zero indicating command completion

**DRDY** will be set to one.

**DF** (Device Fault) will be cleared to zero.

**DRQ** will be cleared to zero

**ERR** will be cleared to zero.

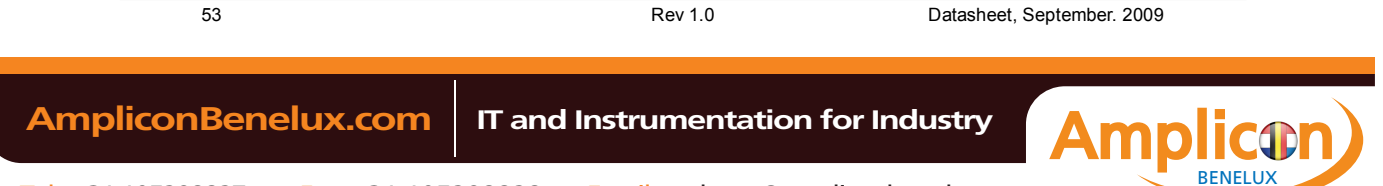

**NNODISK** 

5.1.17.4 Error Outputs

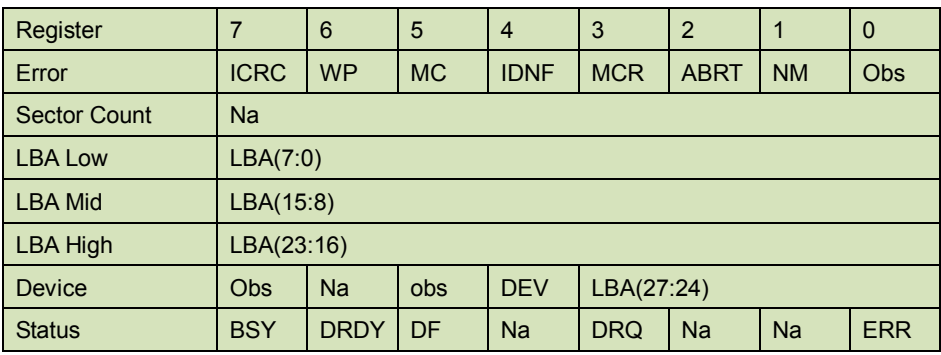

#### **Table 53: Write DMA command for error outputs information**

Error register-

**ICRC** shall be set to one if an interface CRC error has occurred during an Ultra DMA data transfer. The content of this bit is not applicable for Multiword DMA transfers.

**IDNF** shall be set to one if a user-accessible address could not be found. INDF shall be set to one if an address outside of the range of user-accessible address is requested if command aborted is not returned.

**ABRT** shall be set to one if an error, including an ICRC error, has occurred during an Ultra DMA data transfer. ABRT shall be set to one if the device is not able to complete the action requested by the command. ABRT shall be set to one if an address outside of the range of user-accessible addresses is requested if IDNF is not set to one.

#### LBA Low, LBA Mid, and LBA High, Device

Shall be written with the address of first unrecoverable error.

#### Status register

**BSY** will be cleared to zero indicating command completion

**DRDY** will be set to one.

**DF** (Device Fault) will be set to one if a device fault has occurred.

**DRQ** will be cleared to zero

**ERR** will be set to one if an Error register bit is set to one.

## 5.1.17.5 Prerequisites

DRDY set to one. The host shall initialize the DMA channel.

5.1.17.6 Description

The Write DMA command allows the host to write data using the DMA data transfer protocol.

## **5.1.18 Execute Device Diagnostic**

- 5.1.18.1 Command Code
	- 90h

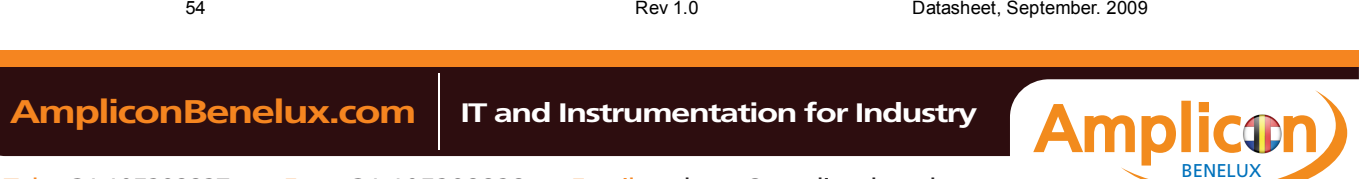

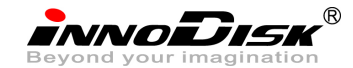

5.1.18.2 Feature Set

General feature set

5.1.18.3 Protocol

Device diagnostic

5.1.18.4 Inputs

Only the command code (90h). All other registers shall be ignored.

#### **Table 54: Execute device diagnostic command for inputs information**

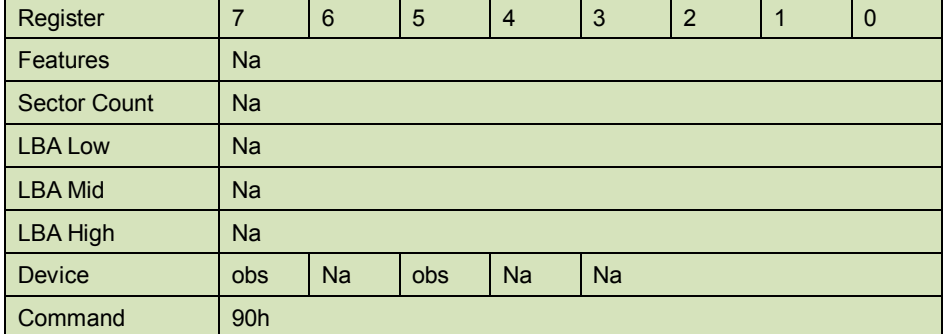

Device –

DEV shall be ignored.

Normal Outputs

The diagnostic code written into the Error register is an 8-bit code.

#### **Table 55: Execute device diagnostic command for normal outputs information**

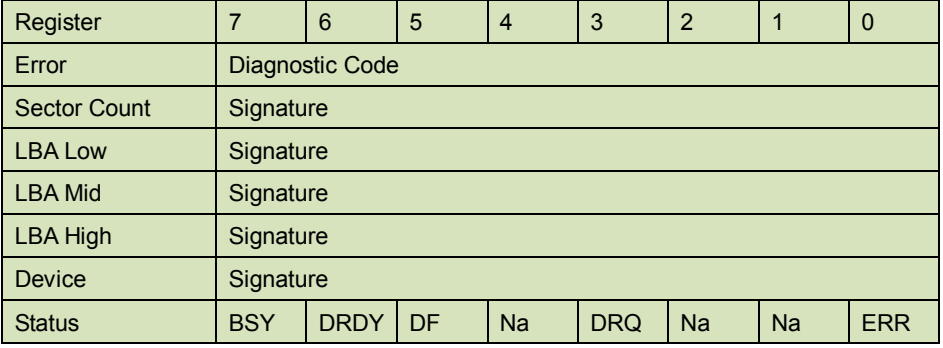

Error register-

Diagnostic Code

Sector Count, LBA Low, LBA Mid, LBA High, Device registers

Device signature

Device register

DEV shall be cleared to zero.

Status register

TBD

55 Rev 1.0 Datasheet, September. 2009

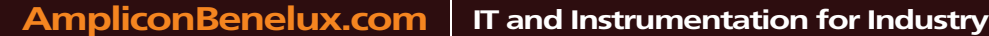

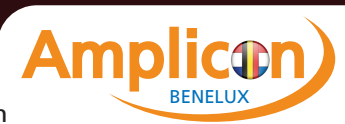

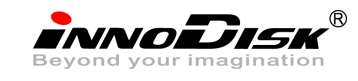

## **Table 56: Execute device diagnostic command for status register information**

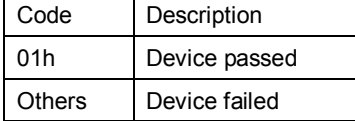

5.1.18.5 Error Outputs

Table 9 shows the error information that is returned as a diagnostic code in the Error register.

5.1.18.6 Prerequisites

This command shall be accepted regardless of the state of DRDY.

5.1.18.7 Description

This command shall cause the devices to perform the internal diagnostic tests.

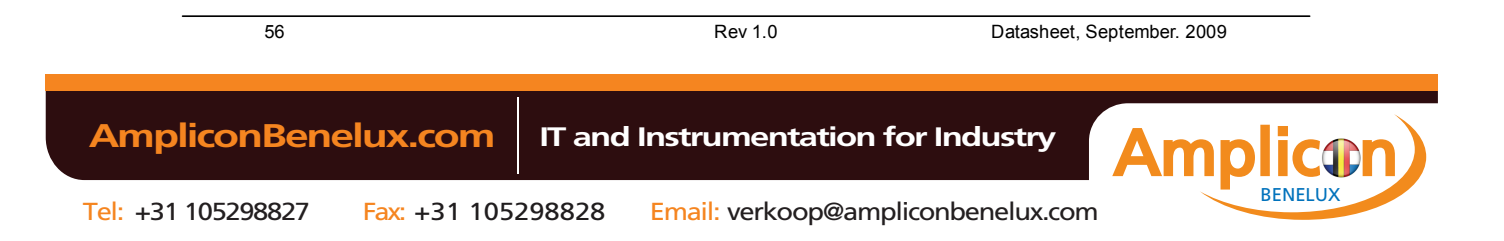